République Algérienne Démocratique et Populaire Ministère de l'Enseignement Supérieur et de la Recherche **SCIENTIFIQUE** Université Saad Dahleb Blida

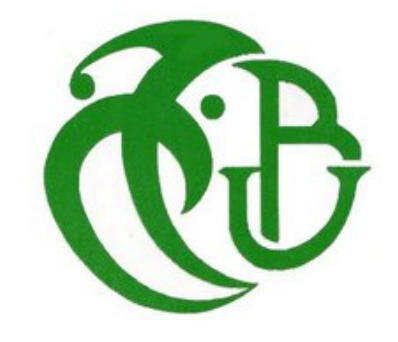

Département d'Électronique

Mémoire

présenté pour l'obtention du diplôme de

# MASTER II

# En ÉLECTRONIQUE

Option: « TISE »

par

Fayçal DEMRI

## MONITEUR DE MOUVEMENT D'IMAGE DIFFÉRENTIEL : ÉTUDE STATISTIQUE ET comparative.

Mémoire soutenu publiquement le 20 Octobre 2014 devant le jury composé de :

Mr Y. CHERFA Maître de Conférences, à l'USDB Président

Mr Z. BENSELAMA Maître de Conférences, à l'USDB Examinateur Mr N. SEGHOUANI Maître de Recherche, au CRAAG Promoteur Mr M.A. BENCHERCHALI Maître Assistant Chargé de Cours, à l'USDB Co-promoteur

Mémoire préparé au Centre de Recherche en Astronomie, Astrophysique et **GÉOPHYSIQUE** 

*À la mémoire de mon père. . .*

## **REMERCIEMENTS**

E tiens à remercier en premier lieu mon promoteur, Dr Nassim SEGHOUANI avec qui j'ai eu l'honneur et le plaisir de travailler pour m'avoir accueilli au sein du CRAAG, pour eu l'honneur et le plaisir de travailler pour m'avoir accueilli au sein du CRAAG, pour son savoir qu'il a partagé avec moi, pour sa disponibilité malgré son emploi du temps très chargé, mais aussi pour ses grandes qualités humaines et son immense générosité.

Je tiens également à remercier du fond du cœur mon co-promoteur, Mr Mohamed Amine BENCHERCHALI pour avoir accepté de co-encadrer mon projet de fin d'études malgré toutes les contraintes et les responsabilités qui pèsent sur lui. Je le remercie aussi pour la passion de l'astronomie qu'il m'a transmise et sans qui je ne serais pas au CRAAG. Aussi pour ses excellentes qualités d'enseignant, pour son cours "d'antennes" et pour sa disponibilité et son soutien.

Je suis très reconnaissant envers le Dr Zoubir BENSELAMA d'avoir bien voulu participer au jury. J'exprime également mes sincères remerciements au Dr Yazid CHERFA d'avoir accepter de présider ce jury.

Je tiens également à remercier le Directeur du CRAAG Dr AbdelKraim YELLES-CHAOUCHE Pour m'avoir donné ma chance au CRAAG, pour sa confiance en moi et son soutien.

Je remercie Dr Yassine DAMERDJI pour son aide et sa disponibilité concernant tout ce qui touche à l'astronomie, traitement de données et programation.

Je remercie de tout cœur ma mère qui m'a toujours soutenu et qui a toujours été présente pour nous et sans qui je ne serais pas arrivé là où je suis, ainsi que ma sœur, mes frères, mon oncle et sa femme qui m'ont toujours soutenu.

Enfin je tiens à remercier ma femme pour son soutien, sa compréhension et sa patience, ainsi que ma fille. Sans oublier tous mes amis, et tous ceux qui m'ont soutenu.

Titre MONITEUR DE MOUVEMENT D'IMAGE DIFFÉRENTIEL : ÉTUDE STATISTIQUE ET COMPArative.

**Résumé** Un des problèmes majeurs pour les observations astronomiques basées au sol est la turbulence atmosphérique. En effet, cette dernière est responsable de la dégradation des images obtenues au foyer d'un télescope. La mesure des paramètres de la turbulence atmosphérique est un élément primordial dans le choix des sites des futurs observatoires. Dans ce contexte notre travail consiste à développer un logiciel permettant de piloter un DIMM (Differential Image Motion Monitor) afin de calculer ces paramètres atmosphériques à partir des images obtenues par le DIMM.

**Mots-clés** Turbulence atmosphérique - DIMM - Seeing - Paramètre de Fried - Développement logiciel.

#### **Title** Differntial Image Motion Monitor : statistical and comparative study.

**Abstract** One of the most important problems of astronomical ground-based observation is the effect of atmospheric turbulence. Indeed atmospheric turbulence is the main responsible of astronomical image degradation. Therefore the measurement of atmospheric turbulence parameters is a determinant factor for the choice of future observatories sites. In this context this work consists in the development of a software to control the DIMM in order to compute the atmospheric parameters from the images obtained by the DIMM.

**Keywords** Atmospheric turbulence - DIMM - Seeing - Fried's parameter - Software development.

# Table des matières

<span id="page-8-0"></span>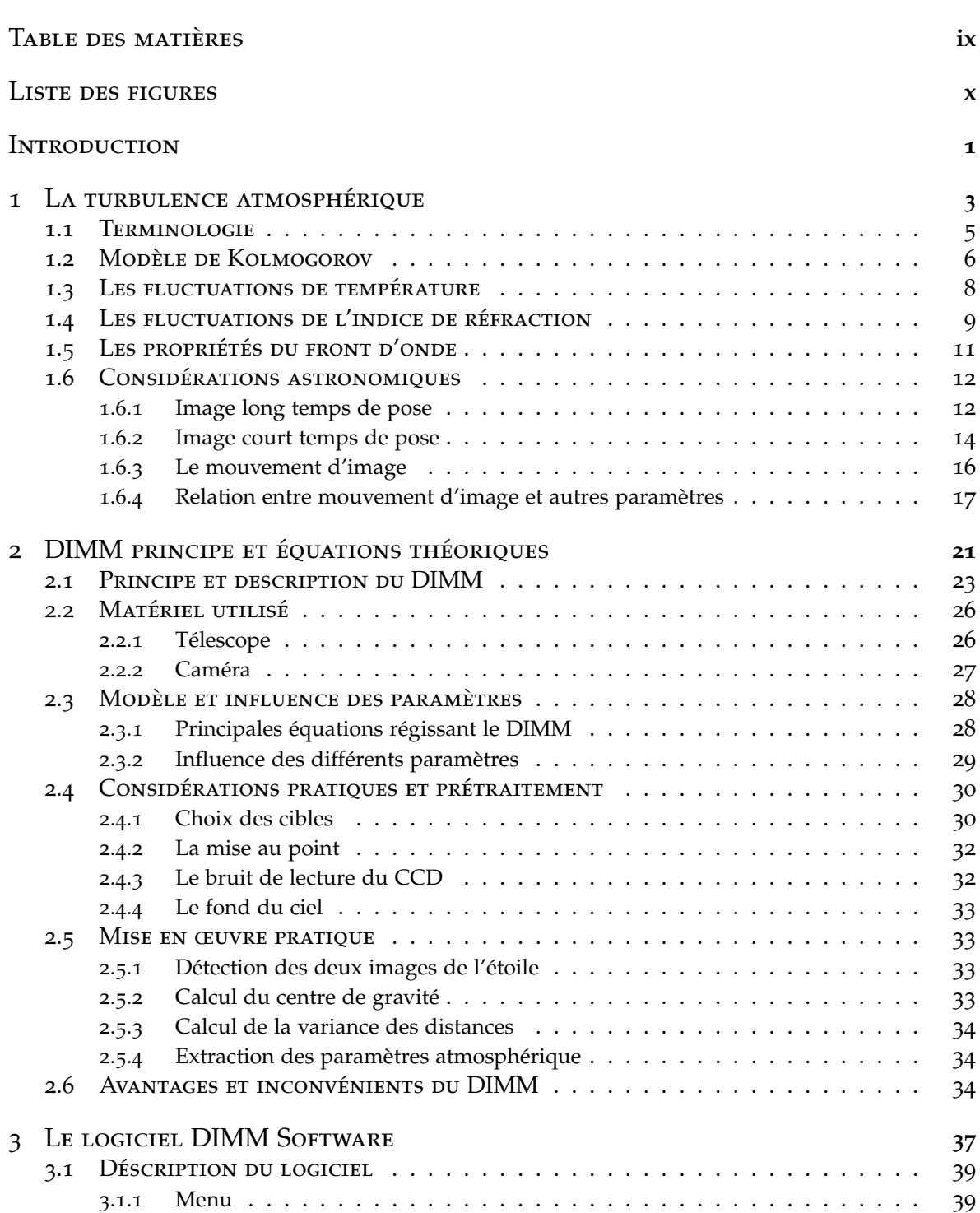

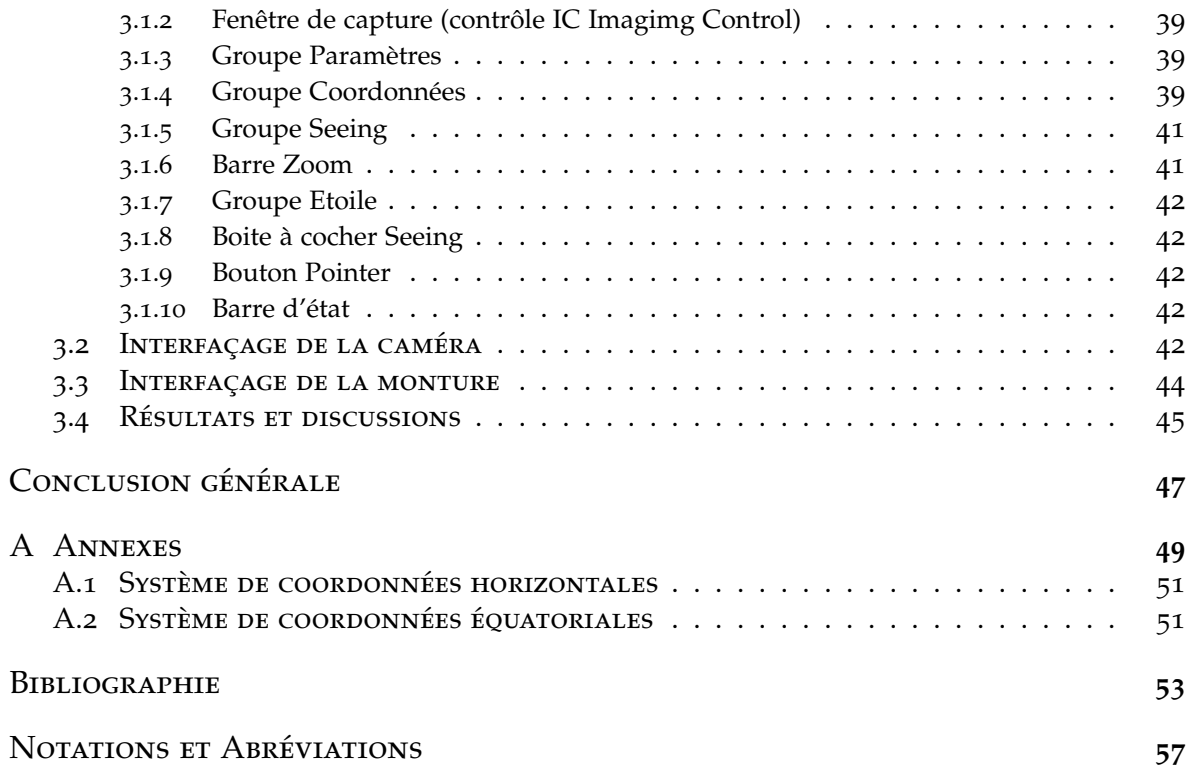

## LISTE DES FIGURES

<span id="page-9-0"></span>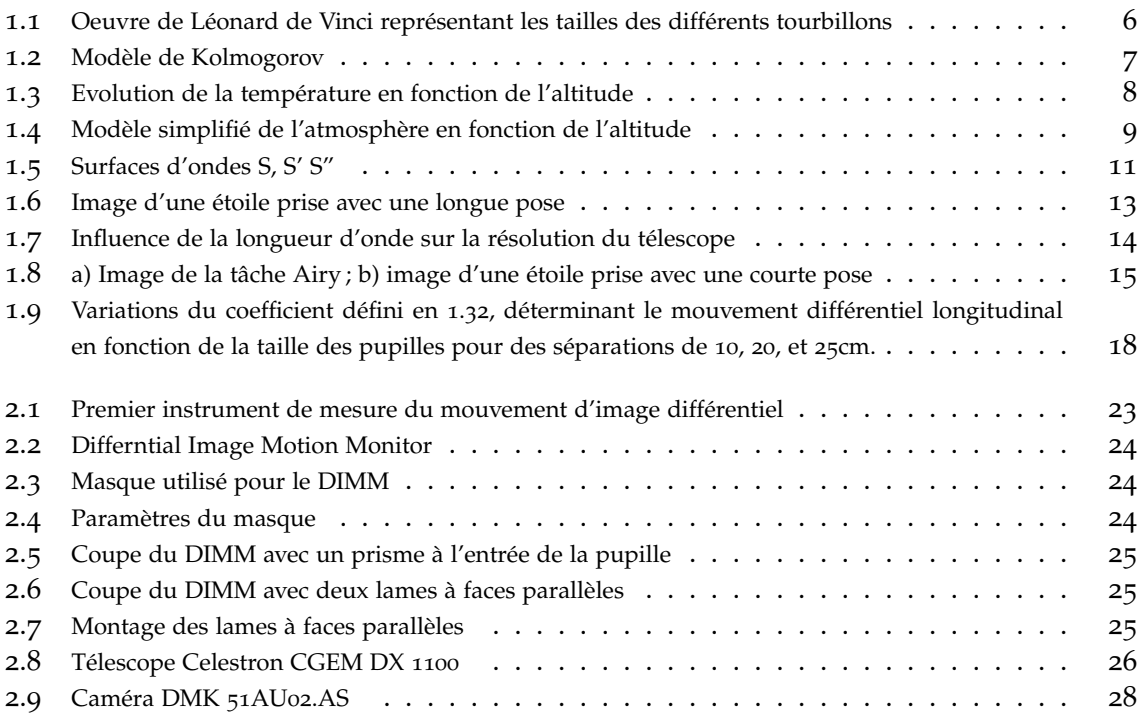

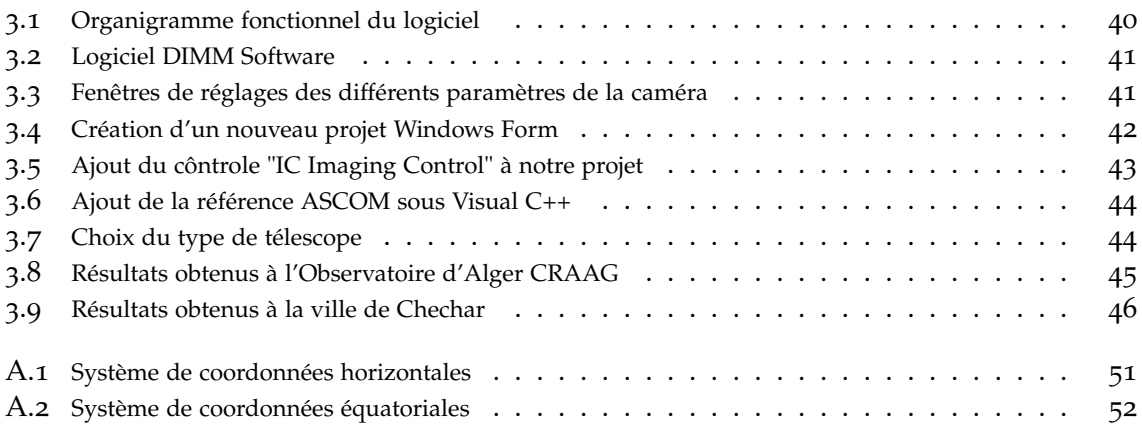

## **INTRODUCTION**

<span id="page-12-0"></span>A vant le vingtième siècle les observatoires étaient construits suivant des critères non<br>scientifiques, privilégiant surtout la commodité d'accès depuis les centres religieux<br>semme l'observatoire Maya de Chichen Itza (Mayi comme l'observatoire Maya de Chichen Itza (Mexique), de même que pour ceux de la plupart des observatoires des grandes villes européennes.

Toutefois il apparut très rapidement que le choix du site avait une grande importance quant à la qualité des observations. Et à la fin du dix-neuvième siècle les astronomes consacrèrent quelques ressources pour le choix des sites. L'une des premières mesures était le choix des sites en altitude, du fait que le gradient de température diminue avec l'altitude, et aussi pour minimiser l'absorption spectrale. Ce qui a donné naissance à plusieurs observatoires en altitude tel que l'observatoire du Pic du Midi en 1878 à 2877 *m* d'altitude, l'observatoire de Janssen au sommet du Mont-Blanc à 4808 *m*.

Plusieurs facteurs sont responsables de la dégradation des images obtenues par un télescope. Toutefois le facteur le plus important est la turbulence atmosphérique. La première tentative de caractériser les effets de la turbulence atmosphérique sur la qualité des images astronomiques fut entreprise en 1926, en introduisant une règle permettant d'estimer la qualité d'image au moyen de petits télescopes de 25 centimètre de diamètre. Mais ce n'est que dans les années 60 que furent menées les premières compagnes de site à vocation purement scientifique, les principaux critères utilisés furent la couverture nuageuse et l'humidité de l'air, mais aussi la qualité des images ou seeing, avec la construction des premiers instruments consacrés exclusivement à la mesure optique des effets de la turbulence atmosphérique. L'apparition des CCD sensibles au début dans le domaine du visible ensuite dans l'infrarouge, dont le bruit s'accroit avec la durée d'exposition contrairement aux plaques photographiques, augmenta encore la sensibilité des observations à la qualité de l'atmosphère qui dégrade sévèrement la résolution angulaire des images astronomiques. Toutes ces raisons font de l'étude de la turbulence atmosphérique et de ses effets en astronomie optique une étape primordiale pour le choix des sites qui accueilleront les futurs observatoires, sans oublier d'autres facteurs qui doivent être pris en considération lors du choix des sites tels que, la pollution lumineuse, la pollution humaine, les constructions autour des sites qui créent des couloirs de vents...

Le paramètre essentiel permettant de quantifier la turbulence atmosphérique est le seeing, ce dernier décrit la qualité des images astronomiques prises par un télescope terrestre, qui sous des conditions de bon seeing peut produire des qualités d'images quasi-spatiales. Le seeing correspond à la largeur angulaire à mi-hauteur d'une image en long temps de pose noté FWHM (Full Width at Half Maximum), la connaissance du seeing et de son évolution au cours du temps, et de tous les paramètres caractérisant l'atmosphère nous permettra de faire une qualification continue du site.

Plusieurs techniques et appareils furent mis au point afin d'estimer le seeing. L'un de ces instruments encore en usage aujourd'hui est le DIMM (Differential Image Motion Monitor). L'idée du DIMM est d'avoir deux images de la même étoile obtenues avec un même instrument mais à travers des chemins optiques différents. Cela nous permettra à travers des calculs appropriés de nous affranchir des erreurs dues à l'instrument lui-même. Ce dernier instrument a été choisi afin de sélectionner et qualifier le futur site de l'Observatoire des Aurès (projet DGRSDT). Dans ce cadre le but de notre travail consiste à étudier cet instrument ainsi que les lois physiques qui régissent son fonctionnement et à développer un logiciel en Visual C++ permettant d'interfacer une caméra CCD reliée au DIMM et de traiter les images obtenues afin de calculer le seeing atmosphérique en temps réel.

Afin de présenter notre travail, notre mémoire sera organisé comme suit :

- Dans le premier chapitre nous nous intéresserons à la turbulence atmosphérique et aux équations qui régissent ce phénomène. Nous discuterons également de l'impact de la turbulence atmosphérique sur les images obtenues au sol ainsi que des différents paramètres qui permettent de la quantifier.
- Le deuxième chapitre sera consacré au DIMM. Nous décrirons l'instrument en lui-même ainsi que les différentes équations sur lesquels il est basé. Nous discuterons également des différents paramètres qui influencent les résultats obtenus par le DIMM. Nous nous intéresserons également aux considérations pratiques dans la mise en œuvre du DIMM.
- Le troisième chapitre sera consacré à la description détaillée du logiciel que nous avons développer et à l'analyse des résultats obtenus.

## <span id="page-14-0"></span>LA TURBULENCE ATMOSPHÉRIQUE

#### **SOMMAIRE**

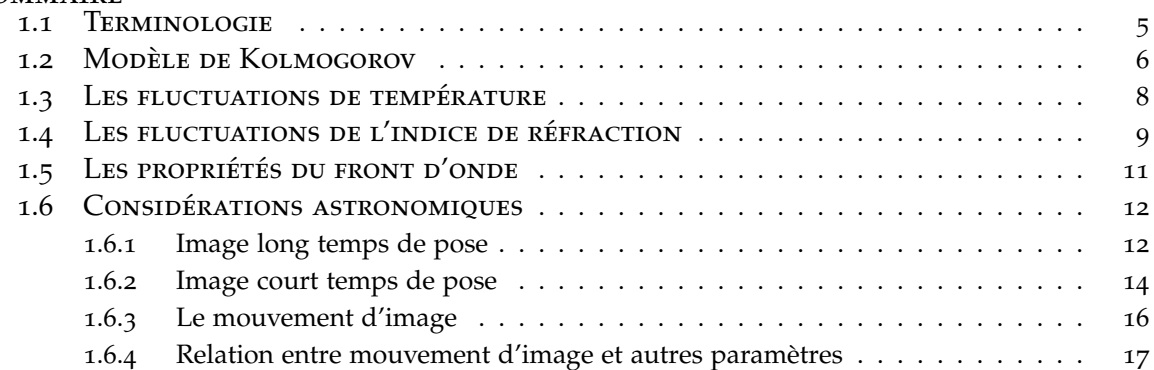

1

I 'origine des mouvements turbulents dans l'atmosphère est de nature soit mécanique ou<br>thermique. Pour étudier les effets de l'atmosphère sur la propagation des ondes élec-<br>tromponétiques il est pécessaire de parler des ca 'origine des mouvements turbulents dans l'atmosphère est de nature soit mécanique ou tromagnétiques il est nécessaire de parler des causes, c'est-à-dire de décrire les phénomènes responsables de la turbulence atmosphérique. Ce sujet étant cependant fort complexe, on se contentera de rappeler les principaux mécanismes et les moyens dont dispose l'observateur pour prédire les conséquence pour les observations astronomiques.

#### 1.1 Terminologie

<span id="page-16-0"></span>Les méthodes utilisées font appel à différentes notions élémentaires dont nous allons donner les définitions ci-dessous.

#### **- Ecoulement turbulent**

Les écoulements turbulents se reconnaissent à travers quelques caractéristiques particulières que ne possèdent pas les écoulements laminaires. Parmis celles-ci, on trouve [\(Pan](#page-65-0)[chev](#page-65-0) [1985](#page-65-0)) : un grand nombre de degrés de liberté, de grandes capacités de diffusion, la propriété de toujours être dissipatif. L'écoulement est caractérisé par le nombre de Reynolds représentant le rapport des forces d'inerties aux forces de viscosité et qui s'exprime selon :

$$
R_e = \frac{UL}{\nu} \tag{1.1}
$$

où *L* et *U* sont une distance et une vitesse caractéristique de l'écoulement, et *ν* représente la viscosité.

#### **- Dissipation**

Elle représente la transformation d'énergie cinétique en chaleur par friction moléculaire (viscosité). L'apport de chaleur qui en résulte est négligeable dans le bilan thermodynamique de la particule fluide.

#### **- Diffusion**

Elle représente le mélange de grandeurs telles que chaleur, moment, vapeur d'eau, etc. . .

#### **- Tourbillons**

Ce sont des particules fluides en mouvement chaotique, ils sont par conséquent responsables de la diffusion turbulente.

#### **- Micro-échelle de la turbulence** (*l*)

La micro-échelle est la dimension du plus petit tourbillon existant dans un écoulement turbulent.

#### **- Echelle interne de la turbulence**  $(l_0)$

Elle représente la distance à laquelle la forme inertielle de la fonction de structure est égale à sa forme dissipative [\(Obukhov](#page-65-1) [1949](#page-65-1)). Cette définition s'applique aux grandeurs telles que la température et l'humidité (avec des résultats différents car le coefficient de diffusion des molécules d'eau dans l'air est 14% plus grand que celui de la chaleur).

#### **- Echelle intégrale de la turbulence** (*L*)

Elle représente la plus grande échelle des tourbillons par lesquels est injectée l'énergie cinétique turbulente. *L* peut être du même ordre de grandeur que l'écoulement lui-même.

#### **- Echelle externe de la turbulence** (*L*0)

Elle représente la plus grande échelle de taille pour lesquels les tourbillons peuvent encore être considérés comme isotropes au sens des fluctuations de l'indice de réfraction.

#### 1.2 Modèle de Kolmogorov

<span id="page-17-0"></span>Depuis longtemps l'étude de la turbulence constitue un objet de fascination pour les grands esprits. L'un des premiers était Léonard de Vinci qui étudia le mouvement turbulent de l'écoulement de l'eau dans les tuyaux et la force d'érosion d'un flot rapide (Figure [1](#page-17-1).1). Puis, au cours du *X IX<sup>e</sup>* siècle, la turbulence attira l'attention de Von Helmholtz, Lord Kelvin, Lord Rayleigh et beaucoup d'autres.

<span id="page-17-1"></span>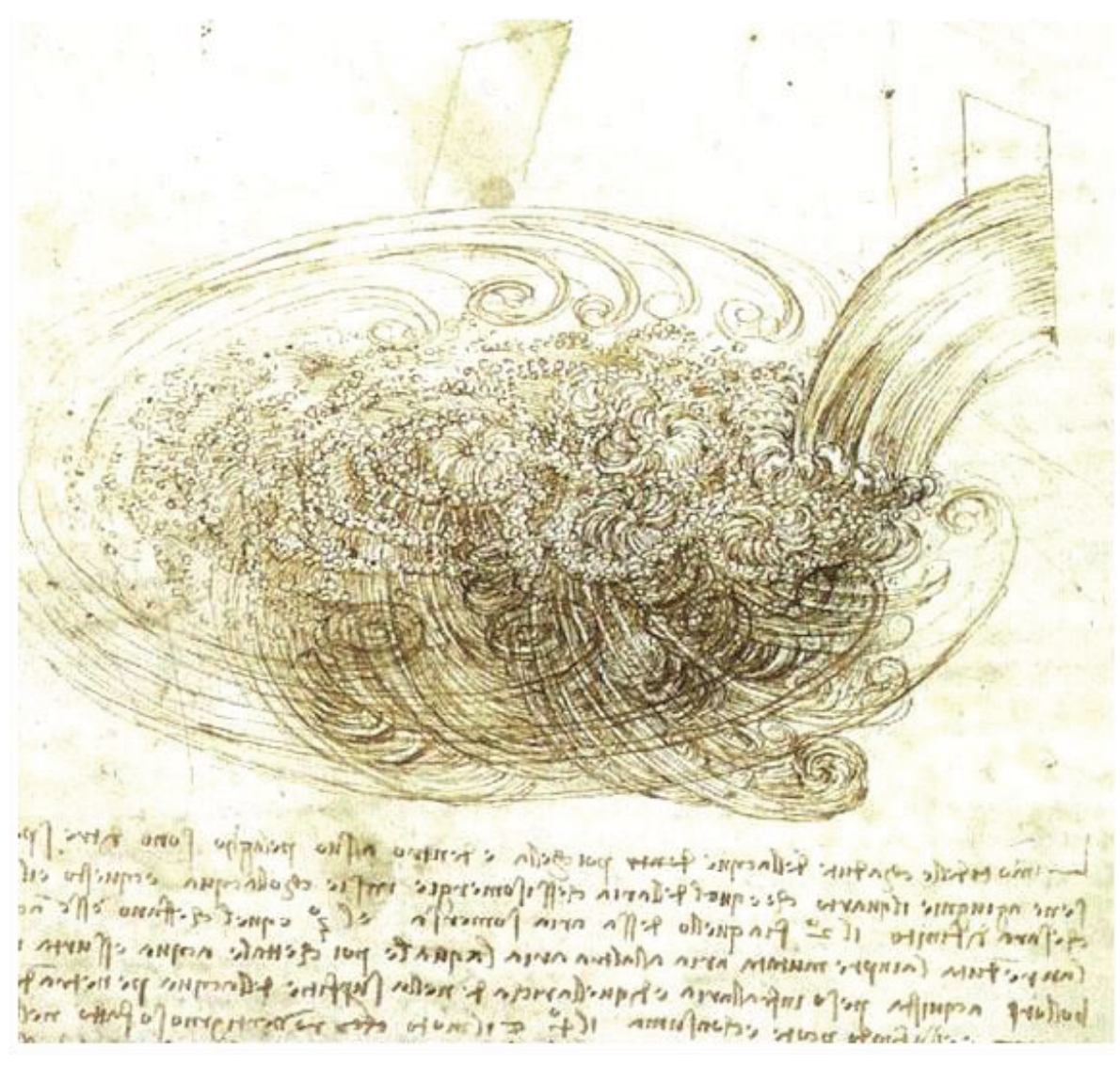

Figure 1.1 – *Oeuvre de Léonard de Vinci représentant les tailles des différents tourbillons*

La figure précédente ([1](#page-17-1).1) représente une des études de Léonard de Vinci sur le mouvement turbulent. Le dessin représente des tourbillons à l'intérieur d'autres tourbillons. Les plus grandes spirales se fragmentent en spirales plus petites qui, elles-mêmes, se fragmentent. Les scientifiques appellent ce genre de processus de fragmentation continue "bifurcation".

Différents modèles sont utilisés comme celui de Kolmogorov (1903-1987) et celui de von Kármán (1881-1963), dans notre travail nous utiliserons le modèle de Kolmogorov qui est également considéré comme le modèle standard pour expliquer les effets de la turbulence atmosphérique sur la formation des images astronomiques.

Le modèle de Kolmogorov représenté (Figure [1](#page-18-0).2) décrit le déplacement de masses d'air de densité différente dans l'atmosphère terrestre qui en font un milieu turbulent. Ces masses d'air se déplacent en tourbillons et leur énergie cinétique se dissipe par la scission successive de tourbillons en des tourbillons de plus petites tailles jusqu'à dissipation par viscosité. Les plus grands tourbillons peuvent atteindre plusieurs dizaines de mètre (on parle de "grande échelle") et les plus petits quelques millimètres (on parle "d'échelle interne").

<span id="page-18-0"></span>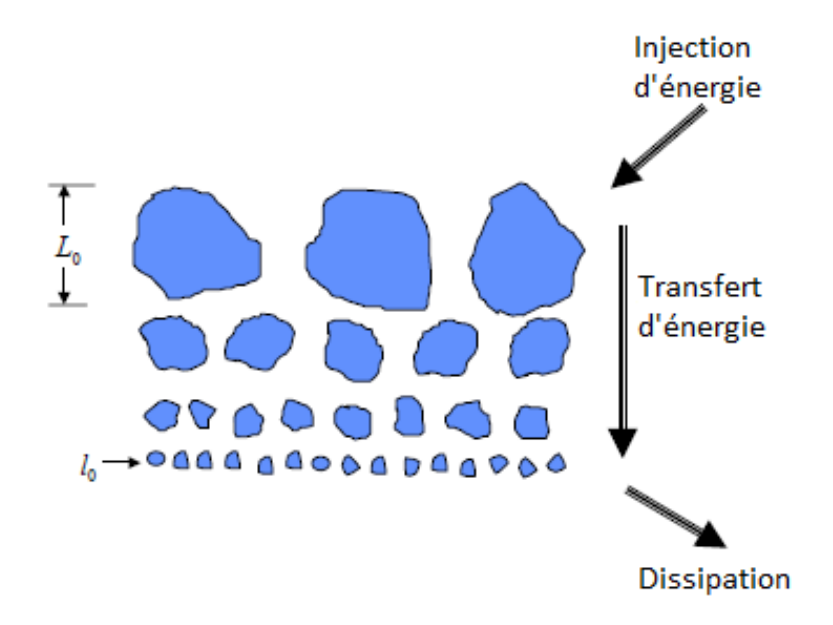

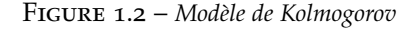

Dans ce modèle le mécanisme de turbulence est considéré comme un effet de cascade ou l'énergie, introduite sous forme cinétique par les mouvements de grande échelle, se transmet peu à peu aux plus petites jusqu'à se dissiper sous forme thermique au niveau moléculaire. Ce processus est régi par les caractéristiques moléculaire du fluide (viscosité) et celles du milieu turbulent (pression, vitesse, température, humidité, aérosols etc. . .) et peut être décrit par le taux de dissipation de l'énergie cinétique turbulente par unité de masse. [\(Kolmogorov](#page-65-2) [1941](#page-65-2)) définit un domaine dit inertiel à l'intérieur duquel l'énergie cinétique varie comme la puissance  $(-\frac{5}{3})$  du nombre d'onde. A l'extérieur du domaine inertiel, vers les petites échelles, l'énergie cinétique chute rapidement car de plus en plus de tourbillons disparaissent par viscosité.

En règle générale, on n'observera un domaine inertiel que si la micro-échelle est très petite devant l'échelle d'injection d'énergie, c'est-à-dire pour les écoulements à grand nombre de Reynolds ( $R_e\,>\,10^6$ ). Ceci est toujours vérifié dans l'atmosphère vu la faible viscosité de l'air (*ν* = 15 10−<sup>6</sup> ), on obtient un ordre de grandeur de 0.01 *mm* pour la micro-échelle, en utilisant  $\epsilon = 10$  calculé à partir de l'expression approchée  $\epsilon \approx \frac{u^3}{L}$  $\frac{u^2}{L}$  dans laquelle *u* = 10 *m*/*s* est la vitesse des plus grands tourbillons de taille *L* = 100 *m* (appelée aussi échelle intégrale de la turbulence) porteurs de l'énergie cinétique initiale [\(Tennekes](#page-65-3) [et Lumley](#page-65-3) [1975](#page-65-3)).

L'origine des mouvements turbulents dans l'atmosphère est de nature mécanique ou thermique. L'origine mécanique s'explique essentiellement par l'existence de cisaillement de vent. Alors que l'origine thermique de la turbulence consiste dans l'échange d'énergie entre les masses d'air de différente température. Ceci se produit par exemple le jour lorsque le sol, chauffé par le rayonnement solaire, chauffe à son tour l'air ambiant par conduction au niveau de la surface.

#### <span id="page-19-0"></span>1.3 Les fluctuations de température

Les grandeurs caractérisant l'atmosphère telles que la salinité, la température, l'humidité voient leur structures spatiales modifiées par la turbulence mécanique. Dans notre cas on s'intéressera essentiellement aux fluctuations de température, principales responsables des distorsions causées aux ondes lumineuses lors de leur déplacement dans l'air.

Un coefficient qui permet de caractériser parfaitement la turbulence thermique locale dans un fluide à un instant donné est le : *C* 2 *T* , appelé coefficient isotrope de température et donné par :

$$
C_T^2 = \frac{<(T(r) - T(r + \Delta r))^2>}{\Delta r^{2/3}}; °C^2 m^{-2/3}
$$
 (1.2)

<span id="page-19-1"></span>La figure ([1](#page-19-1).3) nous montre la variation de la température suivant les différentes couches de l'atmosphère.

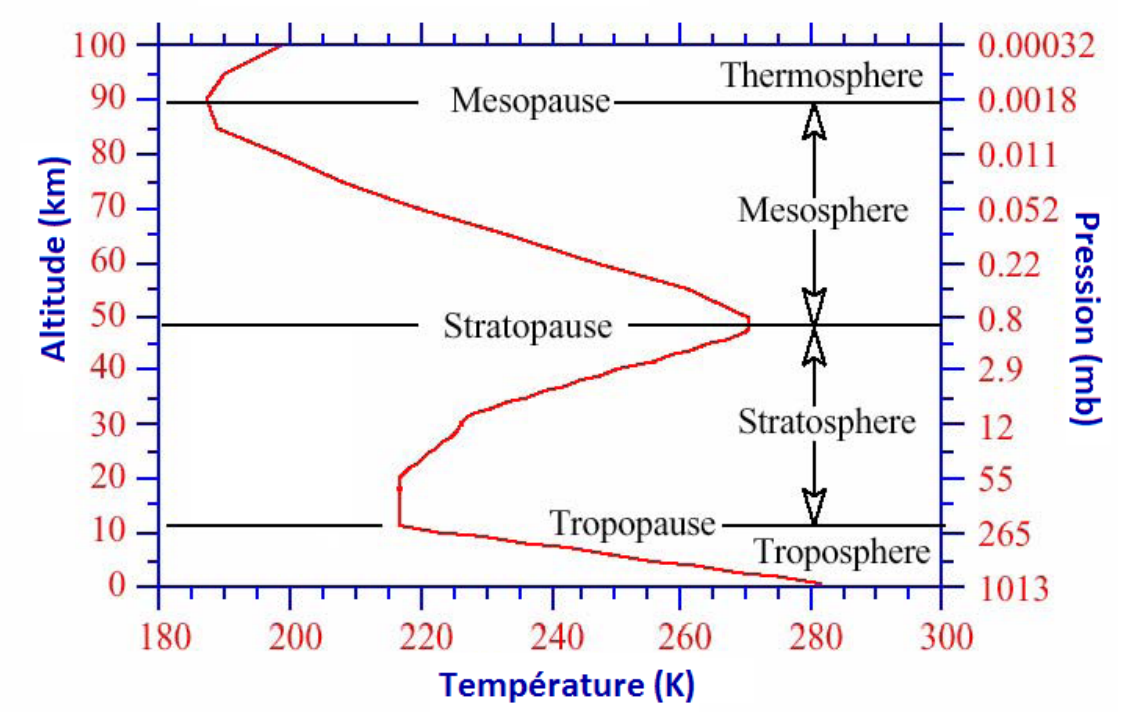

Figure 1.3 – *Evolution de la température en fonction de l'altitude*

On remarque que le gradient de température est négatif pour la troposphère, il devient positif pour la stratosphère et il s'inverse de nouveau pour mésosphère.

#### 1.4 Les fluctuations de l'indice de réfraction

<span id="page-20-0"></span>La description "classique" de l'apparition de la turbulence optique a été donnée par Kolmogorov en 1941 et par Obukhov en 1949 : une instabilité dynamique provoque le mélange de masses d'air ayant différentes densités et donc différents indices de réfraction. Cette instabilité se déclenche sur une épaisseur typique de quelques centaines de mètres d'atmosphère.

Les zones qui dominent en termes de fluctuation d'indice de réfraction sont les frontières entre les couches atmosphériques et la tropopause (figure [1](#page-20-1).4).

<span id="page-20-1"></span>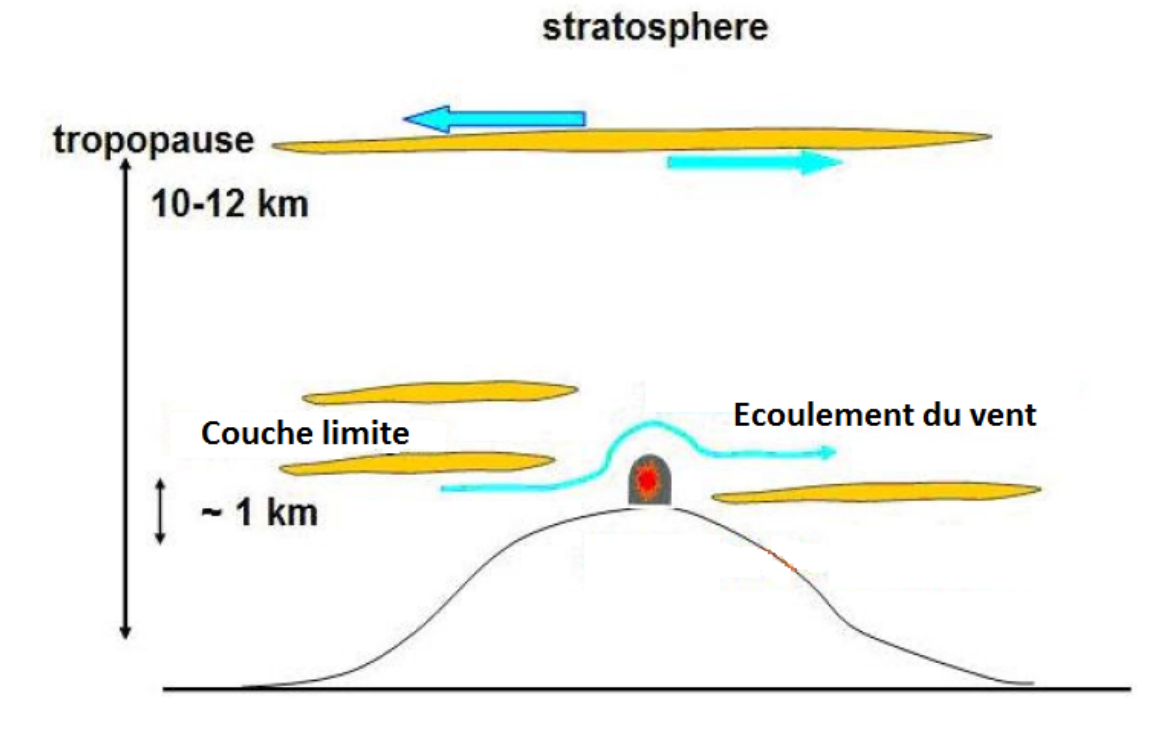

Figure 1.4 – *Modèle simplifié de l'atmosphère en fonction de l'altitude*

On remarque d'une part, que les perturbations les plus importantes sont celles des premiers kilomètres. Ensuite, l'atmosphère est relativement stable. D'autre part, le dôme engendre de fortes perturbations et ceci de par sa géométrie (l'idéal serait d'avoir une structure qui s'ouvre totalement lorsque l'on passe en mode d'observation).

Les fluctuations spatiales et temporelles de la température de l'humidité, de la pression et de la concentration d'éléments chimiques modifient localement les parties réelle et imaginaire de l'indice de réfraction instantané qui régissent respectivement la réfraction et l'absorption des ondes électromagnétiques par le milieu traversé. Bien sur les effets sont dépendants de la longueur d'onde considérée.

L'indice de réfraction *n* de l'air, limité à la contribution du continuum (qui est constitué de l'air sec et de la vapeur d'eau) dans le visible s'écrit pour la longueur d'onde *λ*, la pression *P*, la température absolue *T*, et la pression de vapeur d'eau *e* :

<span id="page-20-2"></span>
$$
n - 1 = \frac{77.6 \, 10^{-6}}{T} (1 + 7.52 \, 10^{-3} \lambda^2)(P + 4810 \frac{e}{T}) \tag{1.3}
$$

Les variations de l'indice de réfraction de l'atmosphère en fonction de celles de la pression, humidité, et température est donnée par l'expression :

$$
dn(T, P, e) = \left[\frac{\partial n}{\partial T}\right]_{(P, e)} dT + \left[\frac{\partial n}{\partial P}\right]_{(T, e)} dP + \left[\frac{\partial n}{\partial e}\right]_{(T, P)} de \qquad (1.4)
$$

La pression de la vapeur d'eau provient de la contribution du continuum (dans le domaine infrarouge), en négligeant la contribution de la vapeur d'eau on obtient :

$$
n - 1 = 77.6 \, 10^{-6} (1 + 7.52 \, 10^{-3} \lambda^2) \frac{P}{T}
$$
 (1.5)

Soit :

$$
N = (n-1) 106 = 77.6(1 + 7.52 10-3 \lambda2) \frac{P}{T}
$$
 (1.6)

Alors :

$$
dN = -77.6 \left(\frac{P}{T^2}\right) dT \tag{1.7}
$$

On s'intéresse aux faibles variations de hauteur au-dessus du sol, c'est à dire on néglige les variations de pression. Les fluctuations d'humidité dans le domaine du visible ne sont à prendre en compte que pour des cas extrêmes tels que le brouillard, propagation à la surface de la mer [\(Andreas](#page-64-1) [1988](#page-64-1)). Il s'en suit que la variation de l'indice de réfraction ne sera fonction que de la variation de température.

On peut en particulier définir un coefficient de structure  $C_n^2$  tel que, d'après ([1](#page-20-2).3) :

$$
C_n^2 = (77.6 \ 10^{-6} (1 + 7.52 \ 10^{-3} \lambda^{-2}) \frac{P}{T^2}) C_T^2; \ m^{-2/3}
$$
 (1.8)

Dans le visible les effets de l'atmosphère sur le front d'onde sont généralement exprimés à la longueur d'onde  $λ = 0.5$   $μm$  et l'équation précédente devient :

$$
C_n^2 = (80 \ 10^{-6} \frac{P}{T^2}) C_T^2; \ m^{-2/3}
$$
 (1.9)

*C*<sup>2</sup><sub>n</sub> [m<sup>−2/3</sup>] est une constante de structure des fluctuations d'indice de réfraction qu'on utilise pour caractériser quantitativement la turbulence optique.

Les formules précédentes sont définies à hauteur constante au-dessus du sol, or les applications astronomiques concernent la propagation verticale d'ondes planes pour laquelle il faut connaitre le profil vertical du coefficient de structure de l'indice de réfraction  $C_n^2(z)$ dans l'atmosphère. On considère que la turbulence est faible lorsque *C* 2 *n ∂h* ≤ 10−<sup>17</sup> *m*−2/3 et qu'elle est forte lorsque  $C_n^2$ ∂ $h \ge 10^{-13}$  *m*<sup>−2/3</sup>.

Comme pour le coefficient de structure en température, il n'existe pas de loi théorique générale et de nombreux modèles semi-empiriques ont été proposés. Le plus utilisé fut introduit par [\(Hufnagel et Stanley](#page-64-2) [1964](#page-64-2)), avec une version plus raffinée [\(Hufnagel](#page-64-3) [1974](#page-64-3)) valable de 3 *km* à 24 *km* d'altitude faisant intervenir l'aspect aléatoire des variations à long terme des fluctuations de l'indice ainsi que la vitesse quadratique moyenne du vent en altitude. [\(Barletti et al.](#page-64-4) [1976](#page-64-4)) a proposé un modèle dit "de l'observateur chanceux" (LAO = Lucky Observer Model) obtenu à partir des valeurs les plus faibles relevées au cours d'expériences portées par ballons. De nombreux auteurs ont donné des comptes rendus

des évolutions de l'état de l'art en matière de modélisation des profils, parmi lesquels on citera [\(Clifford](#page-64-5) [1978](#page-64-5)), [\(Ishimaru](#page-65-4) [1978](#page-65-4)) et [\(Bertolotti et al.](#page-64-6) [1979](#page-64-6)), considérant toujours des variations monotones de  $C_n^2$  en fonction de l'altitude.

Dans les traitements analytiques de la propagation des ondes, on utilise la notion d'empilement de couches turbulentes, dites minces, permettant d'appliquer à l'atmosphère la théorie des écrans de phase selon laquelle seule la phase de l'onde est modifiée durant leur traversée. La validité de cette théorie implique cependant deux conditions sur l'épaisseur des couches :

- Elle doit être grande devant l'échelle de corrélation de la turbulence dans la couche.
- Elle doit être suffisamment petite pour ne modifier que la phase de l'onde qui la traverse.

C'est-à-dire que l'on considère généralement des épaisseurs de l'ordre de la centaine de mètres, sauf près de la surface du sol ou les échelles sont un ou deux ordres de grandeur plus faible. Il est à noter que cette épaisseur correspond assez bien avec l'échelle intégrale *L* de la turbulence mécanique définie précédemment.

#### 1.5 Les propriétés du front d'onde

<span id="page-22-1"></span><span id="page-22-0"></span>Pour un rayon lumineux, les lois de la propagation sont bien connues depuis l'époque de Hooke, par contre les lois de propagation des surfaces d'ondes ne seront découvertes qu'avec Christian Huygens (1629-1695), fortement inspiré des travaux de Hooke.

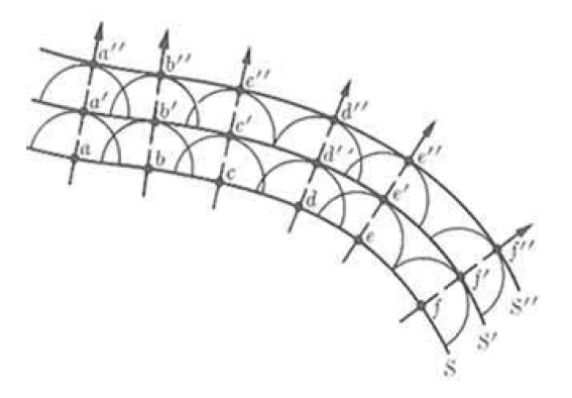

Figure 1.5 – *Surfaces d'ondes S, S' S"*

Dans *"le traité de la lumière"*, en 1678, Huygens énonce la loi de propagation des surfaces d'ondes. Chaque point de la surface d'onde, se comporte comme une source et émet une nouvelle surface d'onde de forme circulaire ou sphérique qui se propage. La superposition de ces cercles reconstruit une nouvelle surface d'onde : c'est le front d'onde. La figure ([1](#page-22-1).5) illustre trois fronts d'ondes S, S' et S".

La distribution spatiale des fluctuations de l'indice de réfraction dans l'atmosphère ayant été décrites au paragraphe précèdent. On peut alors calculer les paramètres d'une onde initialement plane la traversant verticalement du haut vers le bas. En considérant des variations de phase autour d'une valeur moyenne nulle, l'amplitude complexe de l'onde plane initiale à la hauteur *h* s'écrit :

$$
\Psi_h(x) = |\Psi_h(x)| e^{i\varphi(x)} \tag{1.10}
$$

A la traversée d'une couche d'épaisseur *∂h* définie par des fluctuations isotropes d'indice *n*, la variation de la phase s'écrit :

$$
\varphi(x) = k \int_{h}^{h + \partial h} n(x, z) dz \tag{1.11}
$$

La covariance horizontale de la phase dans la couche en fonction de la covariance tridimensionnelle de l'indice de réfraction :

$$
B_{\varphi} = \langle \varphi(x)\varphi(x+r) \rangle = k^2 \partial h \int \langle n(x,z)n(x+r,z+dz) \rangle \tag{1.12}
$$

La fonction de structure de la phase à la sortie de la couche en fonction du coefficient de structure de l'indice s'écrit :

<span id="page-23-3"></span>
$$
D_{\varphi}(r) = 2 \left[ B_{\varphi}(0) - B_{\varphi}(r) \right] = 2.91k^2 C_n^2 \partial h r^{\frac{5}{3}} \tag{1.13}
$$

En utilisant les propriétés statistiques du front d'onde et l'approximation de Fresnel, qui permet d'exprimer l'amplitude complexe  $\Psi_0(x)$  au sol en fonction de celle  $\Psi_h(x)$  de l'onde à la hauteur de diffraction *h* comme une convolution bidimensionnelle, et en sommant les effets de toutes les couches turbulentes de l'atmosphère, on obtient au niveau du télescope une onde diffractée dont la fonction de cohérence au niveau du sol s'écrit :

$$
B_0(r) = B_h(r) = \langle \Psi_h(x) \Psi_h^*(x+r) \rangle = e^{-\frac{1}{2}D_\varphi(r)} \tag{1.14}
$$

D'où :

<span id="page-23-2"></span>
$$
B_0(r) = exp - \frac{1}{2} \left( 2.91k^2 r^{\frac{5}{3}} \sum_j C_n^2(h_j) \partial h_j \right)
$$
 (1.15)

C'est ainsi que l'on définit la fonction de transfert atmosphérique  $B(f) = B_0(\lambda r)$  permettant de caractériser une image en pose longue obtenue au foyer d'un télescope au sol.

#### <span id="page-23-0"></span>1.6 Considérations astronomiques

#### **1.6.1 Image long temps de pose**

<span id="page-23-1"></span>L'image *I*(*α*) d'un objet astronomique *O*(*α*) obtenue au foyer d'un télescope en longue pose est une combinaison de la diffraction sur la pupille d'entrée, des aberrations des optiques et des perturbations atmosphériques.

$$
I(\alpha) = O(\alpha) \times S(\alpha) \tag{1.16}
$$

Ces effets se combinent par le produit des fonctions de transfert de modulation S(*α*), dont l'étude permet de définir les tolérances de fabrication des miroirs en fonction des performances attendues en termes de résolution angulaire, compte-tenu de la qualité du site.

En absence de l'atmosphère, la résolution  $\Re$  est définie comme l'intégrale sur toutes les fréquences spatiales de la fonction de transfert de modulation du système optique, elle s'écrit pour la limite de diffraction sur un diamètre *D* :

$$
\Re_D = \frac{\pi}{4} \left( \frac{D}{\lambda} \right) \tag{1.17}
$$

Pour la limite atmosphérique, on utilise la fonction de transfert donnée par (1.[15](#page-23-2)), dont l'intégrale est donnée par [\(Fried](#page-64-7) [1966](#page-64-7)) :

<span id="page-24-1"></span>
$$
\Re_A = \int B(f) df = 3.44 \left(\frac{r_0}{\lambda}\right)^{-\frac{5}{3}} \tag{1.18}
$$

En astronomie on exprime la qualité de l'image au foyer d'un télescope par sa largeur à mi-hauteur *FWHM* (Full Width at Half Maximum) qui, pour un télescope de diamètre infini limité par l'atmosphère, a été calculée par [\(Dierickx](#page-64-8) [1992](#page-64-8)) en fonction du paramètre de Fried :

<span id="page-24-3"></span>
$$
FWHM = 0.976 \frac{\lambda}{r_0};\text{ radians} \tag{1.19}
$$

<span id="page-24-0"></span>La figure ([1](#page-24-0).6) illustre la largeur à mi-hauteur d'une image prise en long temps de pose.

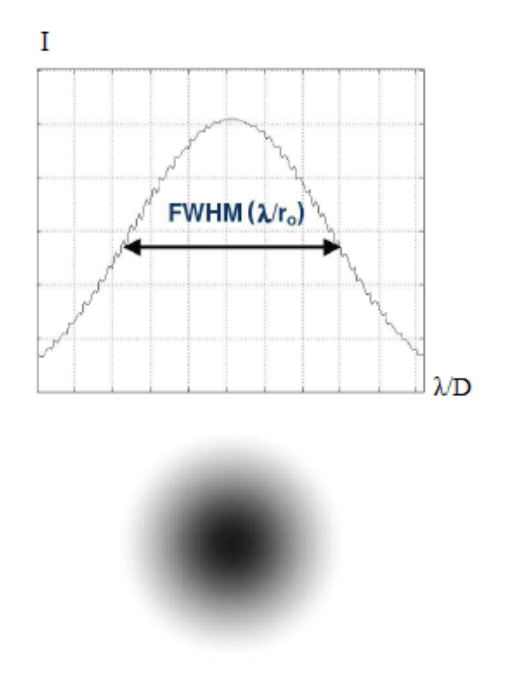

Figure 1.6 – *Image d'une étoile prise avec une longue pose*

Soit :

$$
FWHM = 5.345\lambda^{-\frac{1}{5}} \left[ \left( \cos \gamma \right)^{-1} \int C_n^2(z) dz \right]; \ radians \tag{1.20}
$$

Avec *r*<sup>0</sup> calculé à partir de (1.[15](#page-23-2)) et (1.[18](#page-24-1)) en faisant intervenir l'angle zénithal *γ* de la direction d'observation :

<span id="page-24-2"></span>
$$
r_0 = \left[0.423 \frac{4\pi^2}{\lambda^2} \left(\cos \gamma\right)^{-1} \int C_n^2(z) dz\right]^{-\frac{3}{5}}; \; m \tag{1.21}
$$

Le paramètre de Fried  $r_0$  (longueur de cohérence de l'atmosphère) correspond à la taille de la pupille circulaire pour laquelle l'image à la limite de diffraction et l'image limitée par l'atmosphère (pupille de diamètre infini) donnent la même résolution angulaire. C'està-dire que le paramètre de Fried *r*<sup>0</sup> correspond au diamètre du télescope qui donnerait la même résolution angulaire en l'absence de turbulence atmosphérique.

En traversant l'atmosphère terrestre, la lumière d'une étoile se dégrade avec la propagation. En conséquence, la résolution angulaire du télescope n'est plus définie par la diffraction mais par la turbulence atmosphérique. Le front d'onde arrive déjà perturbé sur l'ouverture du télescope.

Le paramètre de Fried varie comme la puissance  $+\frac{6}{5}$  de la longueur d'onde tandis que la largeur à mi-hauteur en est plus faiblement dépendante  $\left(-\frac{1}{5}\right)$ . On caractérise communément les conditions moyennes d'observation (ou seeing) d'un site par le paramètre de Fried *r*<sup>0</sup> exprimé en centimètres ou par sa largeur à mi-hauteur (en secondes d'arc) attendue au foyer d'un télescope infiniment grand, sans aberrations, observant à la verticale. Cette dernière prend une forme simple, à *λ* = 0.5 *µm* :

$$
FWHM = 2.0 \, 10^7 \left[ \int C_n^2(z) dz \right]^{\frac{3}{5}}; \, \, \text{arcsec} \tag{1.22}
$$

On utilise fréquemment, à cette longueur d'onde la correspondance d'échelles :

 $r_0 = 10$  *cm*  $\iff$  *FWHM* = 1 *arcsec*.

Il est aussi intéressant de voir comment évolue le seeing en fonction de la longueur d'onde. Pour une faible longueur d'onde, c'est plutôt les turbulences de l'atmosphère qui augmente celui-ci selon *λ* <sup>−</sup>1/5. Par contre, pour les faibles longueurs d'onde, la limite de diffraction fait évoluer le FWHM selon *λ*.

<span id="page-25-1"></span>La figure ([1](#page-25-1).7) suivante illustre l'influence de la longueur d'onde sur la largeur à mihauteur (FWHM).

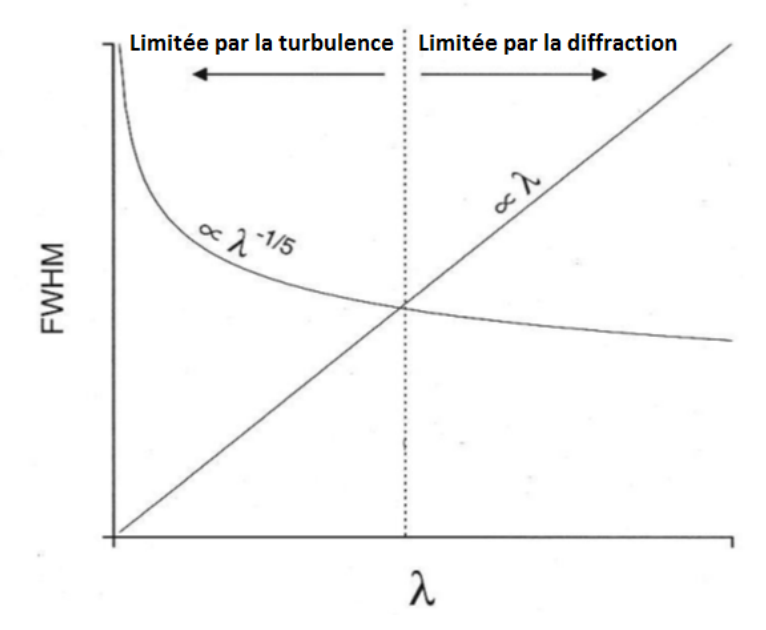

Figure 1.7 – *Influence de la longueur d'onde sur la résolution du télescope*

#### **1.6.2 Image court temps de pose**

<span id="page-25-0"></span>Pour l'image courte pose le temps de pose doit être suffisamment court pour geler le front d'onde, c'est-à-dire que les fréquences spatiales plus basses que la fréquence de coupure du télescope ne sont pas à prendre en compte. [\(Yura](#page-66-0) [1973](#page-66-0)) a proposé l'utilisation d'un rayon de cohérence courte pose *r*00, pour les ouvertures *D* plus petite que la grande échelle de la turbulence, par :

$$
r_{00} \approx \left(1 + 0.37 \left(\frac{r_0}{D}\right)^{\frac{1}{3}}\right) \tag{1.23}
$$

Une image courte pose équivalente peut être obtenue en longue pose par suppression en temps réel du tilt du front d'onde au moyen d'un miroir vibrant.

Une contrainte pour la correction du front d'onde provient de la nécessité de bien échantillonner la pupille. On utilise l'expression (1.[13](#page-23-3)) de la fonction de structure avec le paramètre *r*<sup>0</sup> défini en (1.[21](#page-24-2)) et on obtient, dans l'approximation du champ proche :

<span id="page-26-1"></span>
$$
D_{\varphi}(f) \approx 6.88 \left(\frac{\lambda f}{r_0}\right)^{-\frac{5}{3}} \tag{1.24}
$$

Cette expression indique que la taille caractéristique des perturbations est donnée par le paramètre de Fried et donc que le nombre, dans un diamètre *D*, est de l'ordre de  $(D/r_0)^2$ .

En observant une étoile avec un court temps de pose, on aura à la place d'une tâche d'Airy un ensemble de tavelures (speckles) avec une taille minimale qui va dépendre du diamètre du télescope. La résolution maximale qu'on peut atteindre dans ce cas est *λ*/*D* (où *λ* est la longueur d'onde). Le nombre de de speckles observés dans ce cas est de l'ordre de  $(D/r_0)^2$ .

<span id="page-26-0"></span>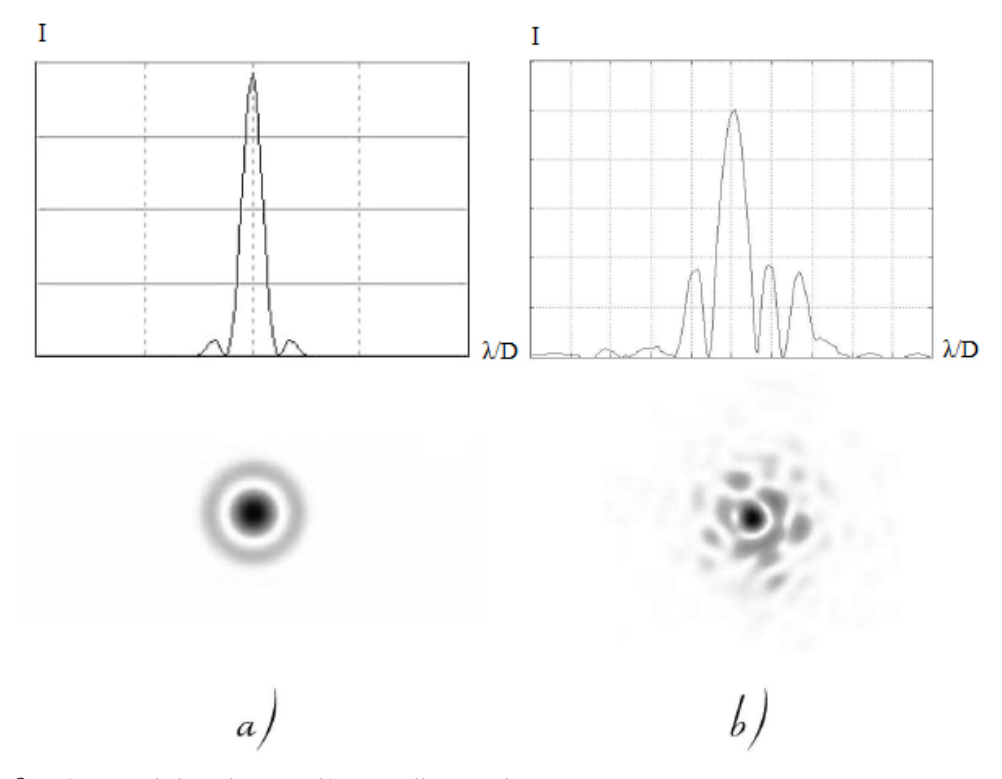

Figure 1.8 – *a) Image de la tâche Airy ; b) image d'une étoile prise avec une courte pose*

En l'absence de turbulence atmosphérique l'image est limitée par la diffraction, on obtient ainsi la tâche d'Airy. La figure ([1](#page-26-0).8) illustre la tâche d'Airy, et l'image d'une étoile prise avec un court temps de pose.

#### **1.6.3 Le mouvement d'image**

#### <span id="page-27-0"></span>**Le mouvement d'image absolu**

On s'intéresse maintenant plus particulièrement au mouvement de l'image au foyer d'un télescope de petites dimensions dans le but de réaliser un moniteur de seeing.

L'expression (1.[24](#page-26-1)) de la fonction de structure de la phase est utilisée par [\(Fried](#page-64-9) [1975](#page-64-9)) pour calculer la variance des fluctuations bidimensionnelles de phase dans une ouverture de diamètre *D* :

<span id="page-27-1"></span>
$$
\sigma_{xy}^2 = \sigma_x^2/2 + \sigma_y^2/2 \approx 0.36\lambda^2 D^{-\frac{1}{3}} r_0^{-\frac{5}{3}}
$$
(1.25)

La mesure du mouvement d'image exige un temps de pose *τ* suffisamment court pour "geler" le front d'onde se déplaçant à la vitesse moyenne *u*. [\(Martin](#page-65-5) [1987](#page-65-5)) montre que l'atténuation due au temps de pose se détermine en fonction du paramètre *uτ*/*D* et de l'angle *θ*. La plus forte atténuation se produit pour les mouvements mesurés dans la direction de déplacement des couches turbulentes.

On voit qu'à travers (1.[25](#page-27-1)), il est possible de mesurer le paramètre de Fried. La mesure du mouvement d'image absolu est cependant peu approprié aux instruments transportables dont la stabilité mécanique et la précision de suivi ne sont pas suffisants. Une version monodimensionnelle consiste à laisser défiler une étoile brillante au foyer d'un télescope fixe (star trail).

Le mouvement d'image absolu est cependant très sensible aux erreurs de tracking, au vent, aux vibrations de l'instrument dus à la tectonique des plaques etc... qui faussent le résultat obtenu. C'est pour cela qu'on choisira la méthode du mouvement différentiel décrite ci-après.

#### **Mouvement d'image différentiel**

La mesure des écarts relatifs de phase du front d'onde dans deux zones de diamètre et de séparation variables a été étudiée par [\(Fried](#page-64-9) [1975](#page-64-9)) et une expression analytique approchée des fonctions de covariances, donnée par F. Roddier dans [\(Sarazin et Roddier](#page-65-6) [1990](#page-65-6)), est utilisée dans ce qui suit.

La fonction de covariance longitudinale est donnée par :

<span id="page-27-2"></span>
$$
B_l(d) = B_{\alpha}(d, 0) = 0.097 \left(\frac{\lambda}{r_0}\right)^{\frac{5}{3}} \left(\frac{\lambda}{d}\right)^{\frac{1}{3}}
$$
(1.26)

*B<sup>α</sup>* : représente la fonction de covariance des fluctuations de l'angle d'arrivée.

De même la fonction de covariance latérale ou transverse est donnée par :

<span id="page-27-3"></span>
$$
B_t(d) = B_{\alpha}(0, d) = 0.145 \left(\frac{\lambda}{r_0}\right)^{\frac{5}{3}} \left(\frac{\lambda}{d}\right)^{\frac{1}{3}}
$$
(1.27)

On remarque que la covariance dans le sens transverse est exactement 1.5 fois plus grande que la covariance longitudinale. Chose qui a été confirmée expérimentalement par [\(Bor](#page-64-10)[gnino et Vernin](#page-64-10) [1978](#page-64-10)). Cependant il faut savoir que ces expressions sont valides dans le domaine inertiel de Kolmogorov.

En pratique, la valeur à l'origine est limitée par l'ouverture, et est donnée par l'expression pour la variance du mouvement d'image dérivée par [\(Fried](#page-64-11) [1965](#page-64-11)), [\(Fried](#page-64-9) [1975](#page-64-9)) et [\(Tataraski](#page-65-7) [1971](#page-65-7)) :

<span id="page-28-2"></span>
$$
B_{\alpha}(0,0) = 0.18 \left(\frac{\lambda}{r_0}\right)^{\frac{5}{3}} \left(\frac{\lambda}{D}\right)^{\frac{1}{3}}
$$
(1.28)

La variance du mouvement différentiel correspondant *σ* 2 (*d*), observé à la distance "*d*" est donnée par :

<span id="page-28-3"></span>
$$
\sigma^{2}(d) = 2 [B(0) - B(d)] \qquad (1.29)
$$

La variance du mouvement différentiel correspondant, observé à travers des ouvertures circulaires de diamètre "*D*" s'obtient en soustrayant du mouvement absolu bidimensionnel, la fonction de covariance dans chaque direction.

En remplaçant (1.[26](#page-27-2)) et (1.[28](#page-28-2)) dans (1.[29](#page-28-3)) on obtient une expression approximative pour la variance dans la direction longitudinale pour  $d \geq 2D$ :

$$
\sigma_{\parallel}^2 = 2 \left( 0.18D^{-\frac{1}{3}} - 0.097d^{-\frac{1}{3}} \right) \lambda^2 r_0^{-\frac{5}{3}} \tag{1.30}
$$

En remplaçant cette fois (1.[27](#page-27-3)) et (1.[28](#page-28-2)) dans (1.[29](#page-28-3)) on obtient une expression approximative pour la variance dans la direction transverse pour  $d \geq 2D$ :

$$
\sigma_{\perp}^2 = 2 \left( 0.18D^{-\frac{1}{3}} - 0.145d^{-\frac{1}{3}} \right) \lambda^2 r_0^{-\frac{5}{3}} \tag{1.31}
$$

Où :

 $\sigma_\parallel^2$  : représente la variance dans le sens longitudinale.

*σ* 2 ⊥ : représente la variance dans le sens transverse.

*D* : représente le diamètre des pupilles.

*d* : représente la distance séparant les deux pupille.

*λ* : représente la longueur d'onde.

On définit donc des coefficients de proportionnalité  $K = \sigma^2/\lambda^2 r_0^{-5/3}$  $0^{-3/3}$  déterminant la sensibilité des mouvements d'image aux variations du paramètre de Fried :

<span id="page-28-1"></span>
$$
K_{\parallel} = 2\left(0.18D^{-\frac{1}{3}} - 0.097d^{-\frac{1}{3}}\right) \tag{1.32}
$$

$$
K_{\perp} = 2\left(0.18D^{-\frac{1}{3}} - 0.145d^{-\frac{1}{3}}\right) \tag{1.33}
$$

$$
K_{xy} = 2\left(0.18D^{-\frac{1}{3}}\right) = 2K_x = 2K_y \tag{1.34}
$$

Les variations de K<sub>||</sub> sont donnés par la figure ([1](#page-29-0).9) en fonction de la taille des ouvertures pour plusieurs séparations, on voit qu'il y a peu d'intérêt à augmenter "*d*" au-delà de 20 *cm*. D'autre part, le coefficient diverge pour des diamètres de pupille inferieurs à 3 *cm*.

#### **1.6.4 Relation entre mouvement d'image et autres paramètres**

#### <span id="page-28-0"></span>**Largeur à mi-hauteur**

On exprime le mouvement d'image par rapport aux coefficients *K*<sup>∗</sup> ou l'indice (∗) représente l'un quelconque des types de mouvements décrits précédemment :

$$
\sigma_*^2 = K_* \lambda^2 r_0^{-\frac{5}{3}} \tag{1.35}
$$

<span id="page-29-0"></span>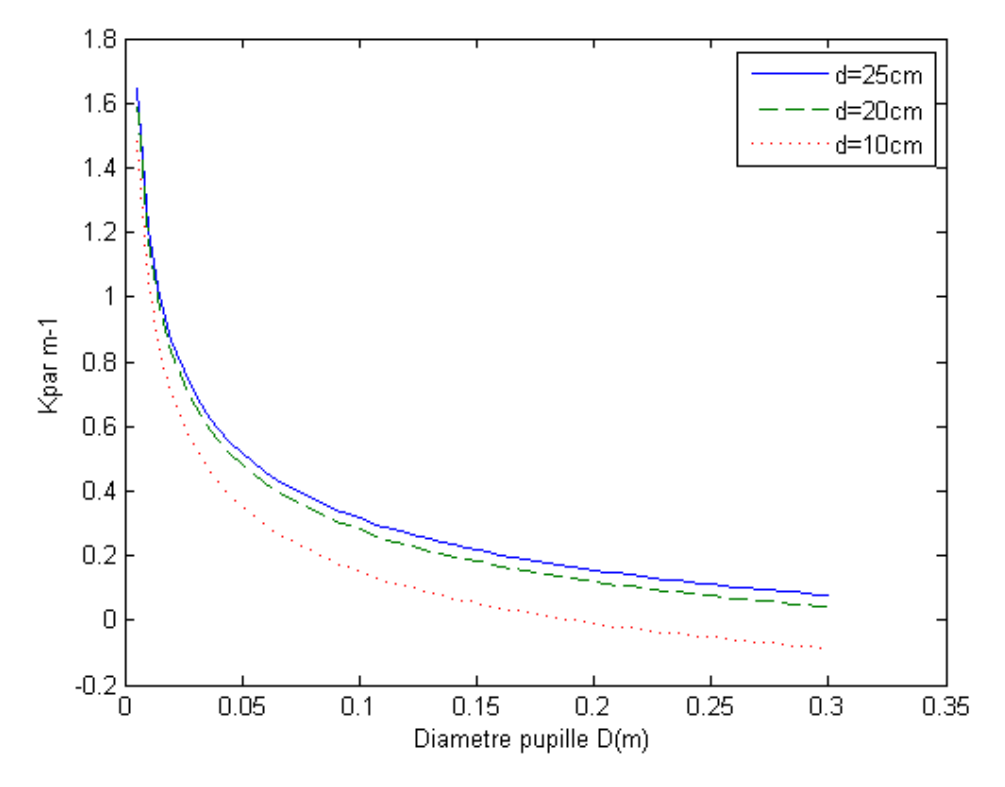

Figure 1.9 – *Variations du coefficient défini en 1.[32](#page-28-1), déterminant le mouvement différentiel longitudinal en fonction de la taille des pupilles pour des séparations de 10, 20, et 25cm.*

On donne ici quelques formules pratiques permettant d'estimer la largeur à mi-hauteur au foyer d'un grand télescope limité par l'atmosphère et observant au zénith en fonction du mouvement d'image mesuré au moyen d'un petit télescope observant à la distance zénithale *γ* utilisé comme moniteur de seeing.

L'intégrale du coefficient de structure le long de la ligne de visée du moniteur de seeing s'écrit, d'après (1.[21](#page-24-2)) :

$$
\int C_n^2(H)dH = 0.0599 \frac{\sigma_*^2}{K_*}; \; m^{-\frac{2}{3}} \tag{1.36}
$$

Cette équation montre que la relation entre la turbulence atmosphérique et le mouvement d'image qui en découle est indépendante de la longueur d'onde. Le moniteur de seeing n'a donc pas besoin de filtre chromatique.

En utilisant la définition (1.[19](#page-24-3)) de la largeur à mi-hauteur longue pose :

$$
FWHM_{(\gamma=0)} = 0.976\lambda^{-\frac{1}{5}} \left[ \frac{\sigma_*^2 \cos \gamma}{K_*} \right]^{\frac{3}{5}}; \text{ radian} \tag{1.37}
$$

Enfin, dans le cas usuel ou le terme "seeing" représente la largeur à mi-hauteur en long temps de pose au zénith et à *λ* = 0.5*µm*, exprimée en secondes d'arc. On obtient la relation suivante :

$$
FWHM_{(\gamma=0)} = 1.55 \left[ \frac{\sigma_*^{"2} \cos \gamma}{K_*} \right]^{\frac{3}{5}}; \; arcsec \tag{1.38}
$$

Où  $\sigma_{*}^{''}$  représente l'écart-type de l'un des deux types de mouvements d'image exprimé en secondes d'arc.

#### **Temps de cohérence**

La vitesse à laquelle se déplace la turbulence dans l'atmosphère peut être estimée en mesurant la vitesse du mouvement d'image. [\(Lopez](#page-65-8) [1992](#page-65-8)) a développé les relations théoriques entre la fonction de structure de la vitesse du tilt différentiel, le paramètre de Fried  $r_0$  et les vitesses caractéristiques de l'atmosphère turbulente. Il faut pour une telle mesure geler la vitesse du front d'onde, c'est-à-dire être capable d'obtenir des informations de position d'image avec des temps de pose de l'ordre de 1*ms*.

Le temps de cohérence de l'atmosphère est défini par :

$$
\tau_0 = 0.31 \frac{r_0}{v} \tag{1.39}
$$

#### **Angle isoplanétique**

Dans le visible, on est aussi limité par l'étendue "*θ*" du champ angulaire dans lequel les perturbations de l'onde peuvent être considérées comme constantes. Ce paramètre, nommé angle isoplanétique, dépend de l'altitude caractéristique *h* des couches turbulentes selon :

$$
\theta = B \frac{r_0}{\overline{h}} \tag{1.40}
$$

où  $\overline{h}$  est une altitude de turbulence :

$$
\overline{h} = \left[ \frac{\int_0^\infty C_n^2(z) z^{\frac{5}{3}} dz}{\int_0^\infty C_n^2(z) dz} \right]^{\frac{3}{5}}; m \tag{1.41}
$$

et sa valeur limite à partir de laquelle les effets de l'anisoplanétisme ne sont plus négligeables sera :

$$
\theta_{max} = \left[2.91\left(\frac{2\pi}{\lambda}\right)^2 \int z^{\frac{5}{3}} C_n^2(z) dz\right]^{-\frac{3}{5}} \tag{1.42}
$$

Il est possible de mesurer l'angle isoplanétique du tilt avec un moniteur de mouvement d'image différentiel en remplaçant le dédoublement avec sous-pupilles par l'imagerie pleine pupille de sources stellaires doubles de séparation connue.

Le mouvement différentiel mesuré représente la corrélation du tilt du front d'onde en fonction de la séparation angulaire de la source. On caractérise la corrélation du tilt par des coefficients  $\Gamma_{\parallel}$  et  $\Gamma_{\perp}$  exprimant le rapport de covariance a la variance dans les directions parallèle et perpendiculaire à l'axe du doublet selon :

$$
\Gamma_{\parallel} = 1 - 0.5 \frac{\sigma_{\parallel}^2}{\sigma_{xy}^2} \tag{1.43}
$$

$$
\Gamma_{\perp} = 1 - 0.5 \frac{\sigma_{\perp}^2}{\sigma_{xy}^2} \tag{1.44}
$$

[\(Roddier et al.](#page-65-9) [1991](#page-65-9)) montre que la corrélation longitudinale chute plus vite que la corrélation latérale lorsqu'on choisit des doublets de séparation angulaire croissante.

# 

# <span id="page-32-0"></span>DIMM principe et équations théoriques

#### **SOMMAIRE**

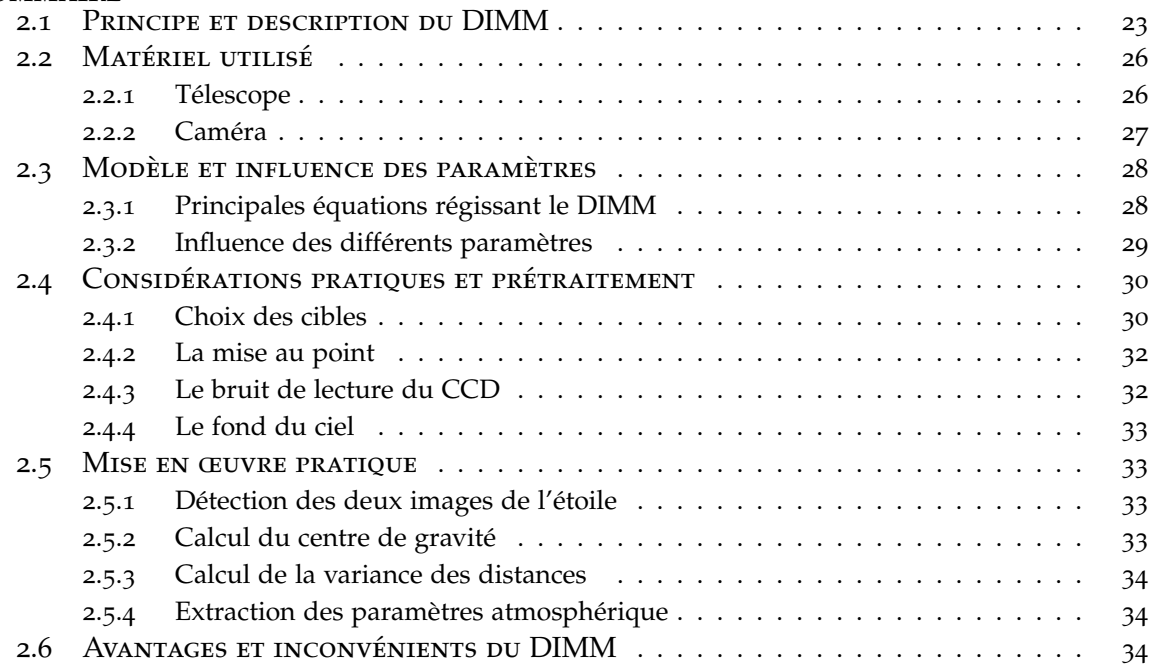

D<sup>a</sup>ns ce chapitre on décrira le principe du DIMM (Differential Image Motion Monitor) ainsi que les équations théoriques permettant d'extraire les paramètres atmosphérique à partir des images obtenues grâce au DIMM.

#### 2.1 Principe et description du DIMM

<span id="page-34-0"></span>Dans le but d'estimer les effets de la turbulence atmosphérique sur la qualité d'image (seeing) on utilise le DIMM (Differential Image Motion Monitor) qui est un instrument qui mesure le mouvement d'image différentiel. Cette méthode repose sur la méthode des différences de pente du front d'onde en deux endroits éloignés de quelques dizaines de centimètres seulement avait déjà été imaginée et pratiquée à des fins qualitatives par [\(Stock](#page-65-10) [et Keller](#page-65-10) [1960](#page-65-10)) (Figure [2](#page-34-1).1), et plus tard avec un moyen de calibration par [\(Miller et Kellen](#page-65-11) [1975](#page-65-11)).

<span id="page-34-1"></span>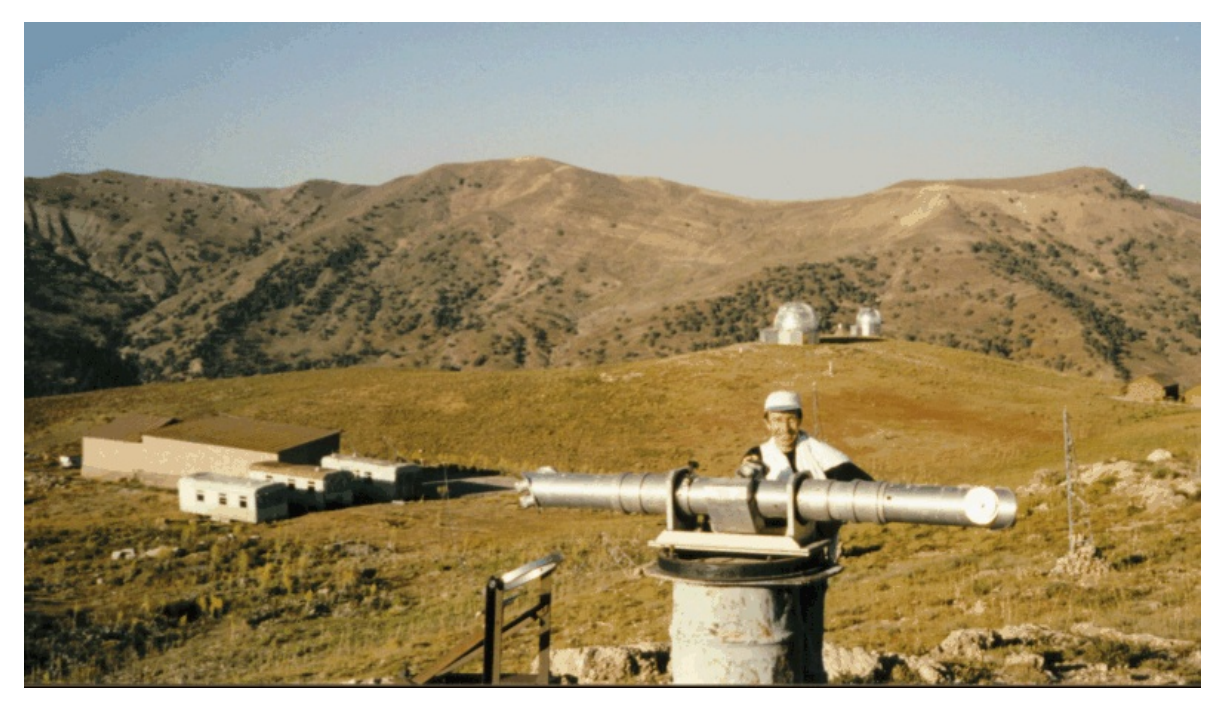

Figure 2.1 – *Premier instrument de mesure du mouvement d'image différentiel*

Le DIMM a été adopté en premier lieu à l'ESO (European Southern Observatory) pour l'étude du site du VLT (Very Large Télescope) en Novembre 1984 sur proposition de F. Roddier. Par la suite, des choix similaires étaient fait par d'autres équipes dans le monde pour des applications civiles [\(Frobes et al.](#page-64-12) [1986](#page-64-12)) ou militaires [\(U.S Army](#page-65-12) [1987](#page-65-12)), [\(Fleury et](#page-64-13) [Boucher](#page-64-13) [1990](#page-64-13)), si bien que le DIMM est devenu dans les années 90 un instrument standard en remplacement des moniteurs basés sur l'enregistrement sur film photographique de la trace du mouvement de l'étoile polaire [\(Harlan et Walker](#page-64-14) [1965](#page-64-14)), [\(Walters](#page-66-1) [1981](#page-66-1)), [\(Frobes](#page-64-15) [1990](#page-64-15)), et il reste jusqu'à aujourd'hui un des instruments les plus utilisés en ce qui concerne la mesure du paramètre de Fried  $r_0$  et du seeing atmosphérique.

L'instrument permet de mesurer le mouvement différentiel de l'image dont la variance est directement liée au seeing ou plus exactement au paramètre de Fried *r*0. Les principes et bases théoriques de cet instrument sont très bien décrits dans l'article de référence [\(Sarazin](#page-65-6) [et Roddier](#page-65-6) [1990](#page-65-6)).

Le principe du DIMM consiste à mesurer les différences des fluctuations du front d'onde, à travers deux pupilles séparées par une courte distance "*d*", sur un même télescope. Ce principe de mesure différentielle a permis de s'affranchir des erreurs dues à l'instrument lui-même et a très vite permis au DIMM de s'imposer comme un instrument incontournable pour la mesure du "seeing" atmosphérique, principal facteur pour qualifier la

turbulence atmosphérique dans un site donné.

<span id="page-35-0"></span>Le DIMM (figure [2](#page-35-0).2) est un instrument construit autour d'un télescope et d'une caméra CCD permettant de quantifier et de mesurer la turbulence atmosphérique à travers la mesure de l'un de ses principaux paramètres le "seeing".

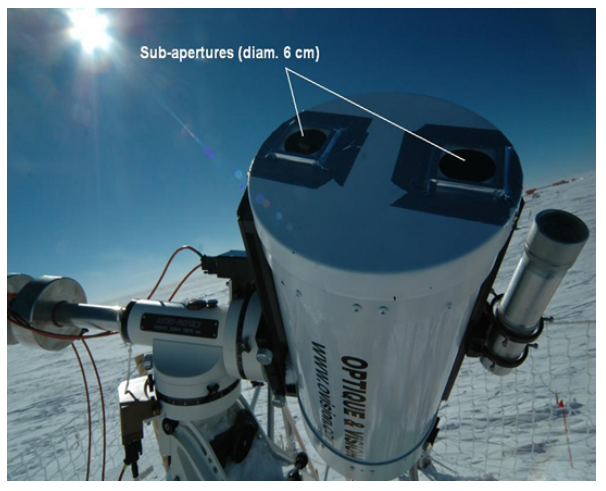

Figure 2.2 – *Differntial Image Motion Monitor*

Dans le cas du DIMM on utilise masque opaque illustré figure ([2](#page-35-1).3) sur lequel on perce deux trous circulaires de diamètre "*D*" séparés d'une distance "*d*" (Figure [2](#page-35-1).4), fixé sur le télescope dans le but d'obtenir au plan focal du télescope deux images de la même étoile, mais le masque avec les deux pupilles n'est pas suffisant pour obtenir deux images de la même étoile, car les rayons lumineux provenant de la première et la deuxième pupille se rejoindront au plan focal du télescope pour ne former qu'une seule image de l'étoile.

<span id="page-35-1"></span>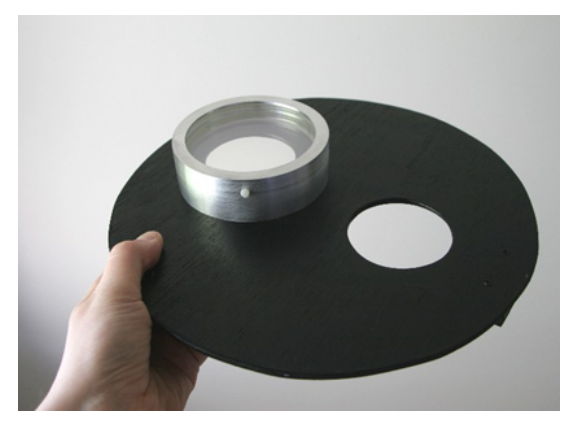

Figure 2.3 – *Masque utilisé pour le DIMM* Figure 2.4 – *Paramètres du masque*

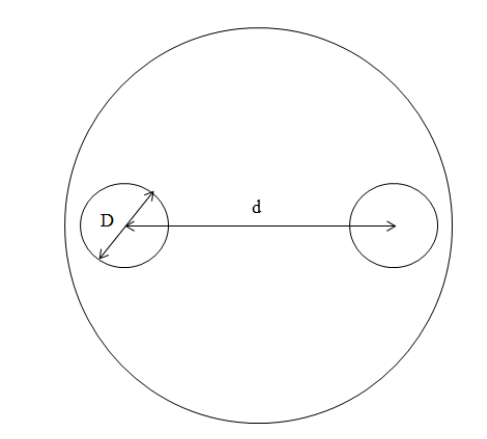

La première façon de pallier à cet inconvénient (figure [2](#page-36-0).5), est de rajouter un prisme à l'entrée du télescope sur le plan de l'une des deux pupilles, les rayons incidents sur la pupille sont déviés à l'entrée du télescope ce qui permet d'avoir deux images de la même étoile sur le capteur CCD de la caméra.

La deuxième façon de faire (figure 2.[6](#page-36-1)), consiste à placer deux lames à faces parallèles soigneusement collées juste avant le plan focal. Ainsi à la différence du premier montage les rayons provenant de la première et la deuxième pupille sont tous les deux déviés de telle sorte à avoir deux images de la même étoile au plan focal du télescope.
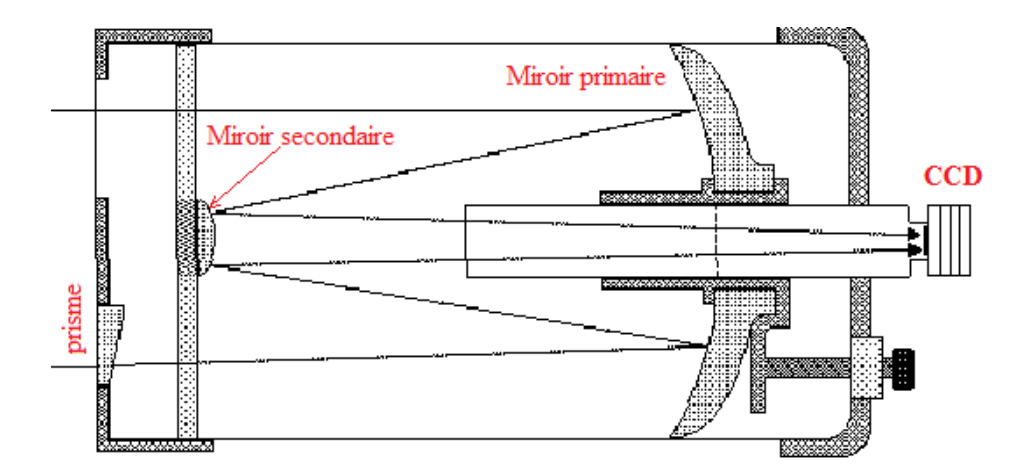

Figure 2.5 – *Coupe du DIMM avec un prisme à l'entrée de la pupille*

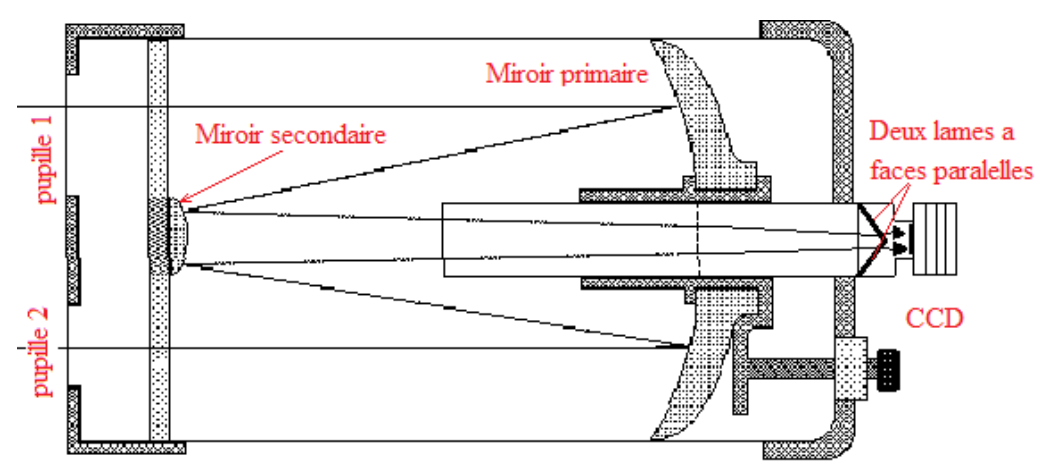

Figure 2.6 – *Coupe du DIMM avec deux lames à faces parallèles*

C'est cette méthode qui a été retenue pour la réalisation du DIMM. On a donc usiné une pièce sur laquelle on a collé deux lames à faces parallèles.

<span id="page-36-0"></span>La figures ([2](#page-36-0).7) illustre la pièce réalisée en aluminium avec les lames à faces parallèles.

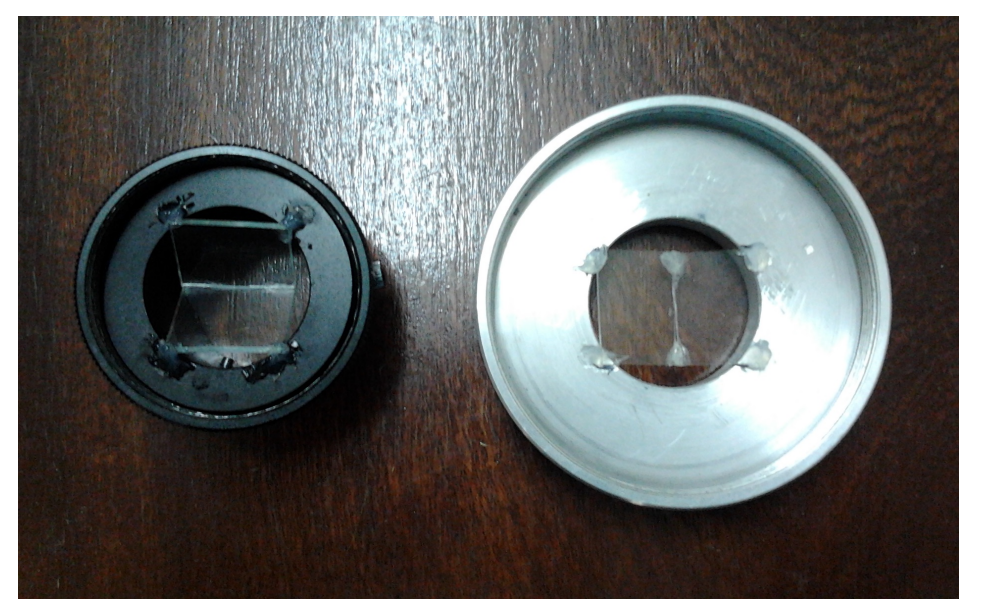

Figure 2.7 – *Montage des lames à faces parallèles*

### 2.2 Matériel utilisé

#### **2.2.1 Télescope**

Le télescope que nous avons utilisé pour réaliser le DIMM est le Celestron CGEM DX 1100 (Computerized German Equatorial Mount) (Figure [2](#page-37-0).8) qui est constitué d'un tube optique de type Schmidt-Cassegrain particulièrement polyvalent de 280 *mm* de diamètre, monté sur une monture de CGEM DX et un trépied CGE PRO.

<span id="page-37-0"></span>La figure suivante ([2](#page-37-0).8) montre le télescope Celestron CGEM DX 1100.

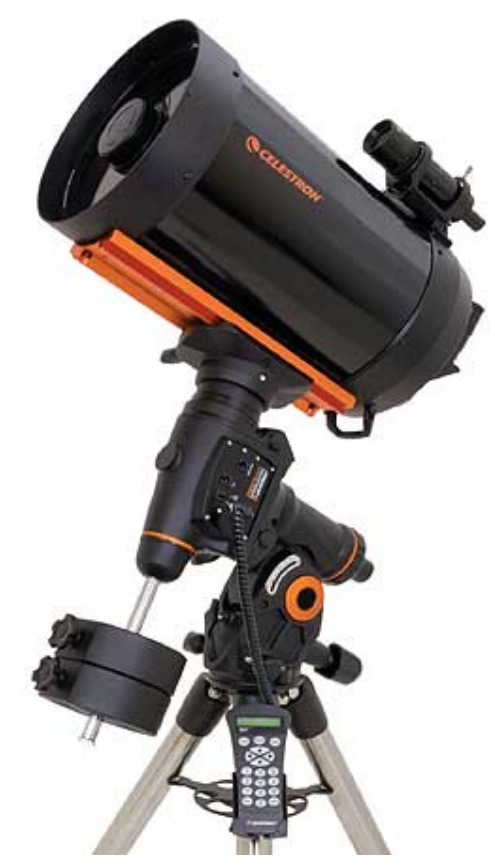

Figure 2.8 – *Télescope Celestron CGEM DX 1100*

Les caractéristiques du tube optique :

- Principe optique : Schmidt-Cassegrain
- Diamètre primaire : 280 *mm*, (11")
- Longueur focale : 2800 *mm*, *f* /10
- Obstruction secondaire : 95.25 *mm*
- Lame de Schmidt traitée antireflet sur les 2 faces au fluorure de magnésium
- Dimensions et poids du tube : 610*mm*, 12*Kg*
- Résolution :  $0.5'$
- Magnitude limite : 14.7
- Grossissement maxi théorique :  $700 \times$
- Chercheur :  $9 \times 50$
- Coulant : 31.75 *mm*
- Sortie arrière compatible tout accessoire Schmidt-Cassegrain (Meade,Celestron. . .)
- Traitement haute transmission "StarBright XLT" de toutes les surfaces optiques
- Motorisation double axe
- Trépied en acier réglable en hauteur

Les caractéristiques de la monture :

- Capacité de charge : 22.7 *kg*
- Alimentation électrique sécurisée évitant toutes interruptions accidentelles
- Trépied robuste avec plateau porte-accessoires
- Base de données de 40 000 objets, 100 objets programmables par l'utilisateur
- Système d'alignement All-Star
- Nouveaux logiciels incluant : calibrage de la monture, « Database filter Limites », hibernation, cinq procédures dalignement
- Correction de lerreur périodique permanente programmable
- Port autoguidage compatible ST-4
- Port RS-232 sur la raquette de commande pour piloter le télescope avec un ordinateur
- Axe polaire de grande qualité de diamètre 40 mm monté sur palier conique à rouleaux et roulement à billes.

Pour le cas du DIMM un télescope d'un diamètre entre 25 a 30cm est nécessaire, de plus il doit être facilement transportable donc assez compact avec une longue focale ce qui nous renvoie vers une configuration optique du type Schmidt-Cassegrain ou Maksutov-Cassegrain. Toutes ces contraintes justifient donc le choix de notre télescope.

Un tube en fibre de carbone aurait été souhaitable du fait de sa légèreté, mais son principal avantage est le fait qu'il a un faible coefficient de dilatation ce qui nous assure une mise au point stable.

Concernant la monture elle doit avoir une bonne capacité de charge et être assez robuste avec une bonne stabilité, c'est pour cela que nous nous sommes tournés vers une monture CGEM DX et son trépied CGE Pro.

#### **2.2.2 Caméra**

Pour la réalisation du DIMM, notre choix s'est porté vers la caméra monochrome DMK 51AU02.AS, qui est une caméra haute résolution (1600 x 1200 pixels) très utilisée pour la réalisation de DIMMs, possédant un capteur CCD monochrome très sensible de chez Sony et commercialisée par la compagnie The Imaging Source dont voici les principales caractéristiques

- Type de caméra : monochrome sans filtre anti-IR
- Connexion : USB
- Capteur : CCD
- Type balayage : progressif
- Spécification du capteur : Sony ICX274AL
- $-$  Taille :  $1/1.8"$
- Format d'image : 1600 x 1200 pixels
- Gamme dynamique : 8 bit
- Temps de pose : 1/10000 s à 60 minutes
- Gain : 0 dB à 36 dB
- Cadence d'image maxi : 12 images/seconde
- <span id="page-39-0"></span>– Formats vidéo et fréquence d'images : 1600 x 1200/ 12, 7.5, 3.75 images/seconde
- Coulant : 31.75mm
- Alimentation électrique :  $4.5$  V à  $5.5$  V par le câble USB
- Consommation environ : 500 mA à 5 VDC
- Fonctionnement :
	- Température : -5˚C à 45˚C

Humidité : 20% à 80%

- Stockage :
	- Température : -20˚C à 60˚C
	- Humidité : 20% à 95%
- Dimensions (h x l x L) : 50.6 mm  $\times$  50.6 mm  $\times$  50 mm
- Poids 265 g

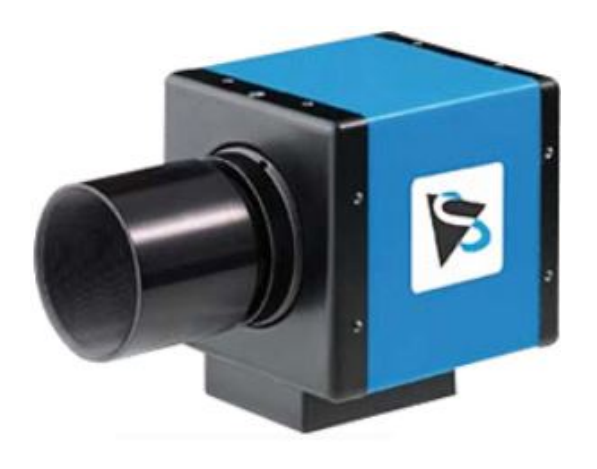

Figure 2.9 – *Caméra DMK 51AU02.AS*

La caméra utilisée pour le DIMM, doit avoir un capteur sensible afin de nous permettre de faire des temps des exposition très courts ne dépassant pas 20ms, d'où le choix du capteur CCD Sony ICX274AL qui est un capteur monochrome donc dépourvu d'une matrice de Bayer qui nous fait perdre en sensibilité et par conséquent augmente sensiblement le temps d'exposition.

La caméra doit également permettre l'acquisition en mode vidéo avec une cadence d'au moins 5 images/seconde et doit surtout permettre l'acquisition en mode non compressé afin d'accéder à l'information brute.

La caméra doit fonctionner normalement dans les conditions du site (température, humidité)

Toutes ces raison nous ont pousser à choisir la caméra DMK 51AU02.AS

#### 2.3 Modèle et influence des paramètres

#### **2.3.1 Principales équations régissant le DIMM**

Les outils mathématiques permettant de relier la statistique des différences de pente à celle de la largeur d'image n'ont en effet été disponibles qu'avec [\(Fried](#page-64-0) [1975](#page-64-0)) qui développa <span id="page-40-4"></span>la théorie et donna une solution numérique du problème, suivi de [\(Roddier](#page-65-0) [1981](#page-65-0)) qui introduisit des solutions analytiques approchées.

Il semblait donc possible de mesurer le "seeing" d'un site isolé au moyen d'un petit instrument, de manière récurrente en temps réel, et avec une précision indépendante des paramètres extérieurs comme le vent.

Dans ce chapitre nous allons donc mettre en évidence les équations nécessaires pour le calcul des différents paramètres caractérisant la turbulence atmosphérique qu'on peut calculer à l'aide du DIMM tels que : le paramètre de Fried  $r_0$  et la largeur à mi-hauteur "FWHM" ou "seeing".

La variance du mouvement d'image différentiel dans chaque direction longitudinale et transverse ont été citées au chapitre 1 (équation 1.[30](#page-28-0) et 1.[31](#page-28-1)). On précise que dans le cas du moniteur de mouvement d'image différentiel, la longueur d'onde de travail est de 0.5 *µm* [\(Sarazin](#page-65-1) [1992](#page-65-1)), [\(Tokovinin](#page-65-2) [2002](#page-65-2)).

Le diamètre des pupilles "*D*", la distance qui les sépare "*d*", et la longueur d'onde *λ* sont des paramètres choisis par l'utilisateur, il nous reste donc qu'à mesurer la variance du mouvement d'image différentiel dans les deux directions (longitudinale et transverse) pouvoir calculer le paramètre de Fried *r*0.

<span id="page-40-0"></span>
$$
r_{0\parallel} = \left[\frac{\sigma_{\parallel}^2}{2\left(0.18D^{-\frac{1}{3}} - 0.097d^{-\frac{1}{3}}\right)\lambda^2}\right]^{-\frac{3}{5}}
$$
(2.1)

<span id="page-40-1"></span>
$$
r_{0\perp} = \left[\frac{\sigma_{\perp}^2}{2\left(0.18D^{-\frac{1}{3}} - 0.145d^{-\frac{1}{3}}\right)\lambda^2}\right]^{-\frac{3}{5}}\tag{2.2}
$$

On peut maintenant calculer le paramètre de Fried *r*0, qui correspond à la moyenne des deux précèdent paramètres suivant les deux directions (longitudinale et transverse), comme suit :

<span id="page-40-2"></span>
$$
r_0 = \frac{1}{2} (r_{0\parallel} + r_{0\perp})
$$
 (2.3)

Enfin, on peut calculer la largeur à mi-hauteur ou FWHM (Full Width at Half Maximum) qui nous permet d'estimer la qualité d'image au foyer d'un télescope. Pour un télescope infini limité par l'atmosphère la largeur à mi-hauteur FWHM a été calculée par [\(Dierickx](#page-64-1) [1992](#page-64-1)) en fonction du paramètre de Fried  $r_0$  :

<span id="page-40-3"></span>
$$
FWHM = 0.98 \frac{\lambda}{r_0}; \, radians \tag{2.4}
$$

#### **2.3.2 Influence des différents paramètres**

Dans ce paragraphe nous allons nous intéresser aux principaux paramètres influant sur le DIMM, tels que : le masque et temps d'exposition.

#### **Le masque**

Le choix de la taille et de la séparation des ouvertures résulte d'un compromis entre la sensibilité, qui demande des ouvertures espacées et de petits diamètres, et la précision qui <span id="page-41-0"></span>diminue avec le diamètre de l'ouverture et la magnitude de la source.

Une autre condition reliant le diamètre des pupilles à la distance qui les sépare est que la distance entre les pupilles doit être supérieur ou égale au double du diamètre de la pupille (*d* > 2*D*) [\(Sarazin et Roddier](#page-65-3) [1990](#page-65-3)).

Le choix du diamètre des pupilles "*D*" et de la distance qui les sépare "*d*" a une très grande influence sur le DIMM car il faut trouver le bon compromis et donc de préférence garder les mêmes valeurs utiliser par ailleurs. Notamment au niveau de l'ESO (European Southern Observatory) de manière à obtenir des résultats comparables.

La distance entre les pupilles "*d*" doit être la plus grande possible, car son augmentation réduit l'effet du temps d'exposition [\(Tokovinin](#page-65-2) [2002](#page-65-2)).

Le seeing atmosphérique est proportionnel au diamètre des pupilles circulaires "*D*", c'est-à-dire que plus le diamètre des pupilles augmente plus le seeing est mauvais.

#### **Temps d'exposition**

Le mouvement d'image au foyer d'un télescope n'est représentatif des perturbations du front d'onde que pendant un temps de pose suffisamment court pour que celui-ci n'ait pas le temps de se déplacer devant la pupille. On dit alors que le front d'onde est gelé et l'on peut appliquer les formules théoriques qui nous permettent de calculer le paramètre de Fried et le seeing.

La théorie du DIMM suppose que le mouvement d'image doit être mesuré avec un temps d'exposition suffisamment petit dans le but de geler la tâche, sachant que dans la réalité ce temps d'exposition évolue entre 5 et 20 *ms* [\(Tokovinin](#page-65-2) [2002](#page-65-2)). Dans le cas de l'ESO (European Southern Observatory) le temps d'exposition choisi est de 10 *ms* [\(Sarazin](#page-65-1) [1992](#page-65-1)).

L'effet du temps de pose est très important car pour un vent d'une vitesse de 40 *m*/*s* comme c'est souvent le cas dans la haute atmosphère, l'effet conduit au déplacement de la couche turbulente d'une quarantaine de centimètres pour un temps d'exposition d'une dizaine de millisecondes [\(Tokovinin](#page-65-2) [2002](#page-65-2)).

Dans la majorité des sites, la contribution principale au seeing provient des plus basses couches de l'atmosphère avec des vents généralement lents. Dans ce genre de site, le seeing mesuré avec 10 et 20 *ms* serait similaire [\(Tokovinin](#page-65-2) [2002](#page-65-2)).

#### 2.4 Considérations pratiques et prétraitement

Selon la latitude considérée une liste d'étoiles peut être préparée à l'avance, et le logiciel ne prendra en compte que celles qui sont au-dessus d'une hauteur de 60˚ en privilégiant les plus proches du zénith.

#### **2.4.1 Choix des cibles**

Les étoiles utilisées pour le DIMM doivent être visibles pendant la nuit d'où la nécessité de calculer les heures du lever et du coucher des étoiles, mais également leurs hauteurs, car plus un objet est haut dans le ciel moins il est sujet à la turbulence atmosphérique.

L'étoile choisie doit satisfaire un autre critère concernant sa magnitude apparente. En effet l'étoile doit être brillante pour permettre un temps d'exposition court. Dans notre cas on a pris les étoiles dont la magnitude apparente est inférieure à 3.

#### **- Calcul du lever et du coucher des astres**

Pour calculer l'instant du lever ou du coucher d'un astre dont on suppose connues les coordonnées équatoriales approchées *α* (ascension droite) et *δ* (déclinaison) au moment du phénomène considéré, on calcule d'abord l'angle horaire H au moment du lever ou du coucher par la formule :

<span id="page-42-0"></span>
$$
cos(H) = \frac{sin(h_0) - sin(\phi) \times sin(\delta)}{cos(\phi) \times cos(\delta)}
$$
\n(2.5)

Où φ est la latitude du lieu et *h*<sub>0</sub> un angle petit qui sera défini plus loin.

Le temps sidéral approché du lever est alors :

<span id="page-42-1"></span>
$$
T = \alpha - H \tag{2.6}
$$

et celui du coucher,

<span id="page-42-2"></span>
$$
T = \alpha + H \tag{2.7}
$$

On calcule ensuite, à partir de T, l'instant du phénomène en Temps universel. Si l'astre se déplace rapidement sur la sphère céleste (c'est le cas pour le Soleil, certaines planètes et surtout la Lune), on calcule pour l'instant trouvé des coordonnées *α* et *δ* plus exactes en interpolant les tables et l'on recalcule H puis T, par les formules [2](#page-42-0).5, [2](#page-42-1).6 et [2](#page-42-2).7, d'où l'instant du phénomène en UT. Pour la Lune on est quelquefois amené à effectuer une itération supplémentaire.

Quant à *h*<sub>0</sub>, son expression générale est la suivante :

$$
h_0 = P - R - 1/2 \times d - \eta_1 + \eta_2 \tag{2.8}
$$

P est la parallaxe. On la néglige pour tous les astres sauf pour la Lune pour laquelle on la prend égale à 57'.

R est la réfraction à l'horizon. Les tables publiées dans l'annuaire du Bureau des longitudes utilisent la théorie de la réfraction de Radau qui conduit à  $R = 36'36''$  mais l'on pourra utiliser la valeur  $R = 34'$  adoptée dans les Ephémérides Nautiques publiées par le Bureau des Longitudes et dans d'autres publications étrangères.

1/2 d est le demi-diamètre apparent de l'astre. On l'introduit dans la formule quand on calcule le lever et le coucher du bord supérieur du Soleil et de la Lune et non pas le lever et le coucher du centre de l'astre. On prend, aussi bien pour le Soleil que pour la Lune,  $1/2 \times d = 16'$ .

Si l'observateur est à une altitude A au-dessus du niveau de la mer on introduit dans  $h_0$ l'angle  $\eta_1$  donné par :  $cos(\eta_1) = a/(a+A)$ , où a est le rayon de la Terre. On prend a = 6,378,140 m.

<span id="page-43-1"></span>On peut utiliser la formule approchée :  $\eta_1 = 1'56'' \sqrt{A}$ , A étant exprimé en mètres.

Si l'on cherche le lever ou le coucher d'un astre en un lieu dont l'horizon est limité par des collines ou des montagnes d'altitude *D* situées à la distance *l* de l'observateur, on ajoutera  $\lambda$  *h*<sup>0</sup> l'angle  $\eta$ <sup>2</sup> tel que :  $tan(\eta$ <sup>2</sup> $) = D/l$ .

On ne cherchera pas à obtenir les instants du lever ou du coucher des astres avec une précision supérieure à une minute, la valeur exacte de la réfraction à l'horizon au moment du phénomène étant trop mal connue.

#### **- Calcul de la hauteur**

La formule suivante ([2](#page-43-0).9) nous permet de calculer la hauteur *h* d'un astre connaissant son angle horaire *H* (calculé en [2](#page-42-0).5) sa déclinaison *δ* et la latitude du lieu d'observation *φ*.

<span id="page-43-0"></span>
$$
sin(h) = sin(\phi) \times sin(\delta) + cos(\phi) \times cos(\delta) \times cos(H)
$$
\n(2.9)

#### **2.4.2 La mise au point**

Une bonne mise au point est très importante pour le bon calcul du centroide et par conséquent du seeing. En effet, une image défocalisée est plus étalée qu'une image obtenue avec une bonne mise au point. Du moment qu'on travaille avec un diamètre fixe (lobe principale de la tache d'Airy) une partie de l'information utile sera tronquée ce qui faussera les calculs.

Une autre conséquence d'une mauvaise mise au point est un assombrissement du centre de l'image, due à l'obstruction centrale du miroir secondaire du télescope, et qui aura comme effet de fausser les intensités lumineuses des pixels. Une mauvaise détection du pixel le plus lumineux est également possible.

En conclusion, une mauvaise mise au point dégrade sévèrement les mesures du seeing, une méthode simple et efficace consiste a calculer le rapport de Strehl et les données ayant un rapport inferieur à 0.5 seront rejetées [\(Tokovinin](#page-65-4) [2004](#page-65-4)).

#### **2.4.3 Le bruit de lecture du CCD**

En l'absence de turbulence atmosphérique le mouvement d'image mesuré devrait être nul. Mais ce n'est pas le cas en pratique, ceci est due au fait que les centroïdes sont déterminés avec une certaine erreur.

Cette erreur est principalement due au bruit de lecture du CCD, la variance du bruit s'ajoute a celle des distance ce qui augmente la valeur mesurée du seeing.

La variance due au bruit est donnée par l'équation suivante [Tokovinin](#page-65-2) ([2002](#page-65-2)) :

$$
\sigma_R^2 = \frac{R^2}{I_{tot}^2} \sum (x_{ij} - \bar{x})^2
$$
 (2.10)

Le bruit de lecture *R* peut être mesuré en prenant des images "darks" (images prises avec obturation de la camera fermée) .

*Itot* représente l'intensité totale de l'image de l'étoile.

*x*¯ est nul si x est compté à partir du centre de la fenêtre.

*σ<sup>R</sup>* est exprimé en pixels pour une seule image de l'étoile, on doit donc soustraire de la variance du mouvement d'image différentielle la valeur 2*σ<sup>R</sup>* <sup>2</sup> afin d'eliminer le bruit de lecture du CCD.

#### **2.4.4 Le fond du ciel**

Le fond du ciel n'étant pas complètement noir, c'est-à-dire que l'intensité lumineuse des pixels est supérieure à zéro, on doit donc la soustraire de l'image de l'étoile. Pour cela on prend une portion du ciel, on calcule son intensité moyenne et on la soustrait de notre image.

#### 2.5 Mise en œuvre pratique

Afin d'extraire les paramètres atmosphériques à partir du mouvement d'image on doit suivre les étapes suivantes :

#### **2.5.1 Détection des deux images de l'étoile**

On commence par chercher dans l'image le pixel ayant la plus grande intensité lumineuse qui sera forcément contenu dans l'une des deux images de l'étoile.

Par la suite, on refait la même recherche mais en omettant la première étoile detectée. Ainsi, nous aurons detecté les deux pixels ayant les plus lumineux des deux images de l'étoile.

#### **2.5.2 Calcul du centre de gravité**

Comme nous l'avons vu précédemment l'étoile ne se réduit pas à un point mais s'étale sur de nombreux pixels. Il s'agit donc de trouver le centre de gravité de l'image étalée de l'étoile et qui représentera la position réelle de l'étoile utilisée dans nos calculs.

Pour ce faire, trois méthodes peuvent être utilisées :

#### **- Fenêtrage**

Pour cette méthode seuls les pixels a l'intérieur d'un cercle de rayon donné seront pris en compte. Le centre du cercle aura pour cordonnées celles du pixel ayant l'intensité lumineuse maximale car il est très proche du centre de gravité de l'image. Le centroide  $x<sub>G</sub>$  est :

<span id="page-44-0"></span>
$$
x_G = \frac{1}{A_t} \sum_{i=1}^n A_i \times i; \ \ y_G = \frac{1}{A_t} \sum_{i=1}^n A_j \times j; \ \text{avec } A_t = \sum_{i=1}^n \sum_{j=1}^n a_{i,j} \tag{2.11}
$$

Où [*A*] = [*ai*,*<sup>j</sup>* ], *ai*,*<sup>j</sup>* est l'éclairement du pixel de coordonnées (i, j) ; *A<sup>i</sup>* et *A<sup>j</sup>* sont les sommes des lignes et colonnes de coordonnées i et j respectivement et *A<sup>t</sup>* est l'éclairement total.

<span id="page-45-0"></span>Concernant le rayon de la fenêtre circulaire, il est logique de le prendre égal au rayon du premier cercle sombre de la tache d'Airy 1.22 × *λ*/*D rad*, on minimisera ainsi les effets de la troncation aux bordures de la fenêtre.

#### **- Seuillage**

Cette méthode consiste à prendre l'image de l'étoile étalée entièrement et d'éliminer les pixels inférieurs à un certain seuil préalablement fixé. Le calcul se fera ensuite de la même façon que plus haut (équation 2.[11](#page-44-0)).

#### **- Fit Gaussien**

Il s'agit de fitter l'image étalée de l'étoile par une fonction gaussienne. Le meilleur fit fournira le centre de l'étoile.

C'est probablement la meilleure méthode, mais toutefois cette méthode est très coûteuse en temps de calcul vis à vis de nos spécifications de temps réel.

Nous avons donc choisi la méthode de fenêtrage qui donne de très bons résultats ([\(Tokovi](#page-65-2)[nin](#page-65-2) [2002](#page-65-2))), d'autant plus qu'il n'est pas évident de choisir un seuil à priori pour la deuxième méthode.

#### **2.5.3 Calcul de la variance des distances**

Une fois que les deux centres de gravité ont été detéctés, on calcule les distances séparant les deux images de l'étoile et au bout de 200 images [\(Sarazin](#page-65-1) [1992](#page-65-1)) on calcule la variance de ces distances

#### **2.5.4 Extraction des paramètres atmosphérique**

Le calcul des paramètres atmosphérique (paramètre de Fried *r*<sup>0</sup> à partir des équations ([2](#page-40-0).1), ([2](#page-40-1).2) et ([2](#page-40-2).3). Et la largeur à mi hauteur (FWHM) et le seeing (*e*) à partir de l'équation ([2](#page-40-3).4).

#### 2.6 Avantages et inconvénients du DIMM

La méthode de mesure du mouvement d'image différentiel est avantageuse par le fait qu'elle ne réclame du télescope ni une haute stabilité mécanique, ni une grande qualité optique. En effet, les mouvements intempestifs du télescope qui affectent les deux images de manière identique disparaissent par différentiation.

D'autre part l'utilisation d'ouvertures de faible diamètre et donc d'une petite partie de la surface du miroir relâche les contraintes sur la qualité des surfaces optiques.

Le DIMM est facilement transportable ce qui permet de prévoir la qualité d'image au foyer d'un grand télescope qui serait construit sur le site en question.

Il mesure aussi le paramètre de Fried *r*<sup>0</sup> même pour un modèle de turbulence autre que le modèle standard de Kolmogorov.

<span id="page-46-0"></span>Certains chercheurs [\(Tokovinin](#page-65-2) [2002](#page-65-2)), ont toutefois observé que les résultats obtenus par un télescope de faible diamètre, étaient différents lors de l'utilisation d'un grand télescope. Toutefois, le DIMM donne une bonne appréciation de la qualité du site et peut être comparé à d'autres sites dont la qualité a été mesurée avec un même instrument.

## LE LOGICIEL DIMM SOFTWARE

#### **SOMMAIRE**

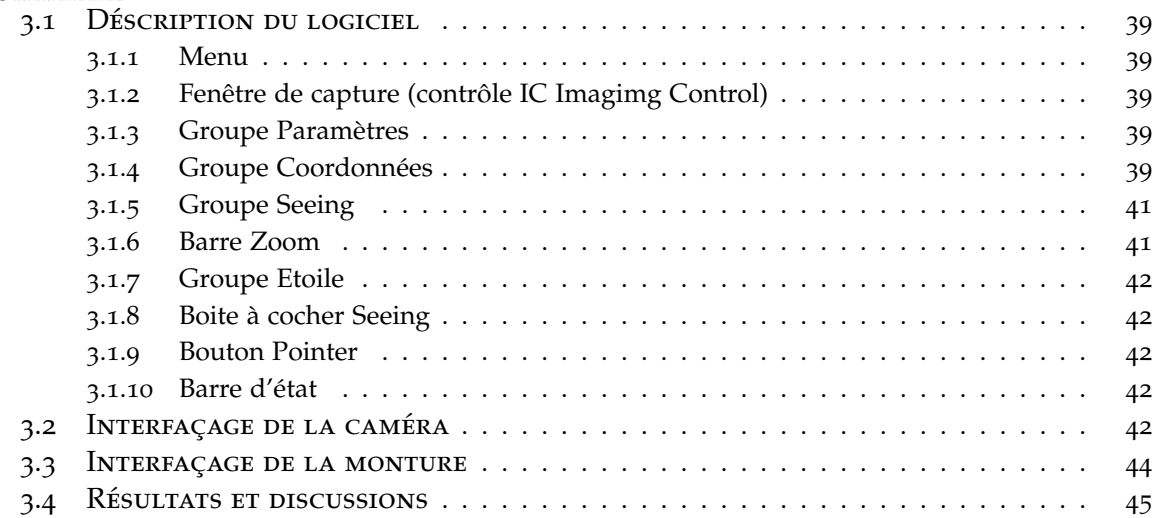

3

**L** Es équations théoriques permettant de calculer le paramètre de Fried  $r_0$ , et le seeing atmosphérique ayant été explicitées au chapitre "DIMM principe et équations théoriques" il c'onit maintenant de développer un lo atmosphérique ayant été explicitées au chapitre "DIMM principe et équations théoriques", il s'agit maintenant de développer un logiciel qui permettra de piloter la caméra choisie, de traiter les images et de calculer le seeing en temps réel.

Dans ce chapitre nous présenterons le logiciel développé en Visual C++ en détaillant dans un premier temps les fonctionnalités et contraintes ([3](#page-50-0).1).

Nous présenterons ensuite, le fonctionnement global de celui-ci à travers un organigramme fonctionnel (figure [3](#page-51-1).1). Nous décrirons ensuite brièvement les différentes parties du logiciel ([3](#page-50-0).1).

Les paragraphes suivants serons consacrés eux à une description détaillée de la façon d'interfacer la camera DMK 51AU02.AS ([3](#page-53-4).2) et la monture CGEM DX ([3](#page-55-0).3).

Enfin nous terminerons ce chapitre par une présentation et discussion des résultats obtenus.

#### 3.1 Déscription du logiciel

<span id="page-50-0"></span>Notre logiciel doit répondre à un certain nombre d'objectifs et faire face à un ensemble de contrainte dans la plus importante est la contrainte de temps réel.

Pour résumer les principales fonctionnalités/contraintes du logiciel se résume comme suit :

- Logiciel Windows orienté objet
- Interface graphique
- Interface utilisateur conviviale
- Interfacer une camera CCD
- Gestion des paramètres de la camera (temps de pose, gain, fréquence d'images. . .)
- Interfacer la monture
- Gestion d'une base de données d'étoiles
- Calcul des levers, couchers et hauteurs des étoiles et choix des cibles
- Visualisation en temps réel de l'image de la camera
- Détection des étoiles
- Calcul des centroides et différents paramètres entrants dans le calcul du seeing
- Calcul du seeing en temps réel
- Sauvegarde des résultats

#### **3.1.1 Menu**

#### <span id="page-50-1"></span>**- Menu Caméra**

- Afficher : Affiche le contenu de la caméra à l'écran.
- Périphérique : Nous donne accès au choix de la caméra, le format vidéo et le nombre d'images par seconde
- Propriétés : Nous permet de régler les paramètres tels que : le gain et le temps d'exposition, paramètres très importants pour le DIMM
- Sauvegarder : Nous permet de sauvegarder une images ou vidéo
- Arrêter : Arrête et déconnecte la camera.

#### **- Menu Télescope**

Dans ce menu on peut connecter, déconnecter le télescope et pointer l'étoile choisie

#### **3.1.2 Fenêtre de capture (contrôle IC Imagimg Control)**

<span id="page-50-2"></span>C'est dans cette fenêtre que sera afficher le contenu caméra et d'autres informations utiles nous permettant de voir s'il n'y a pas de problèmes de détection et traitement des images.

#### **3.1.3 Groupe Paramètres**

<span id="page-50-3"></span>Dans ce groupe sont définis les paramètres relatifs au DIMM, important pour le bon calcul des paramètres atmosphérique (distance focale, diamètre des pupilles et distance les séparant, longueur d'onde et taille des pixels de la caméra). Par défaut, les paramètres affichés sont ceux du télescope Celestron C11 et de la caméra DMK 51AU02.AS.

#### **3.1.4 Groupe Coordonnées**

<span id="page-50-4"></span>Dans ce groupe seront affichées les coordonnées des centroides des deux images de l'étoile

<span id="page-51-1"></span>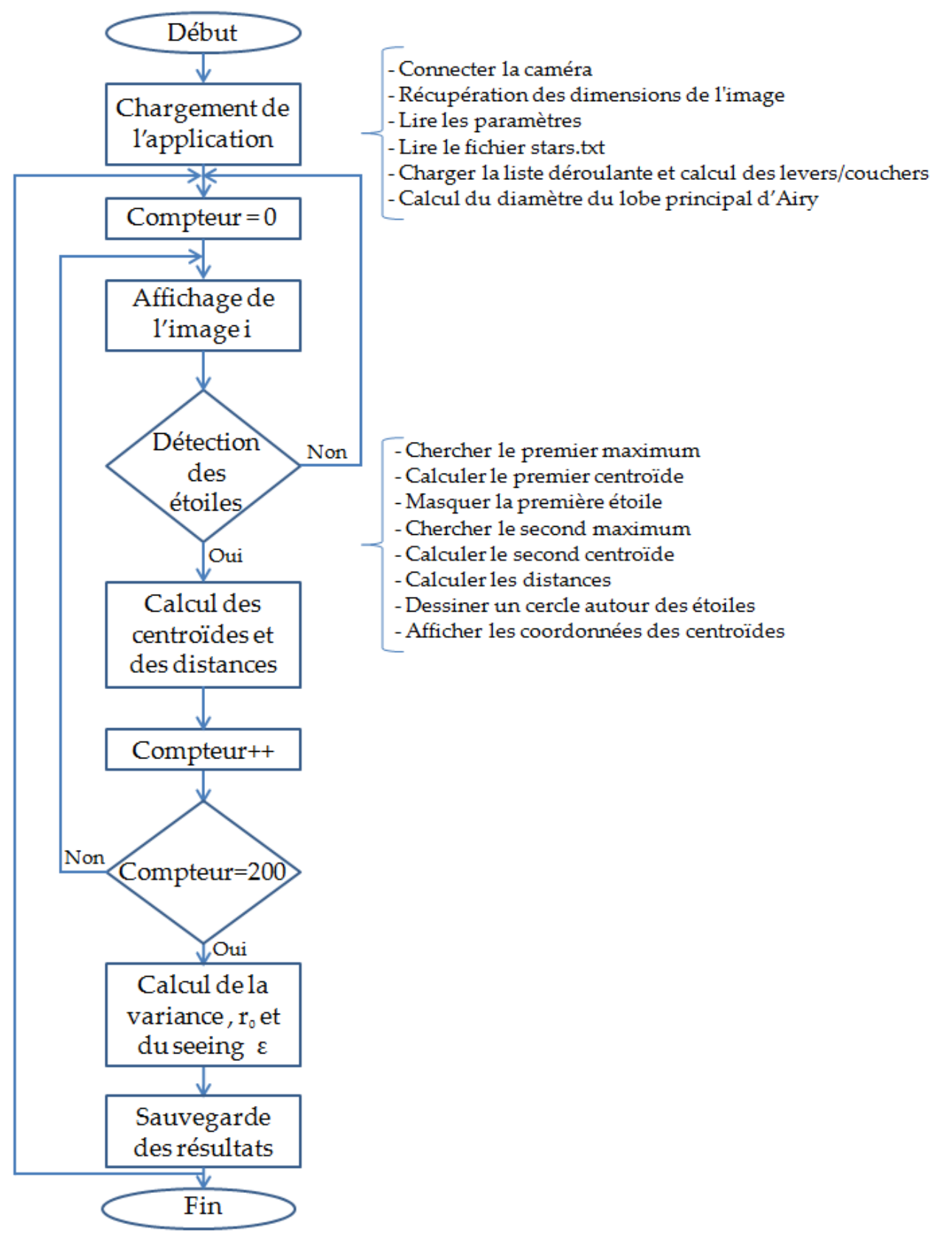

<span id="page-51-0"></span>FIGURE 3.1 - Organigramme fonctionnel du logiciel

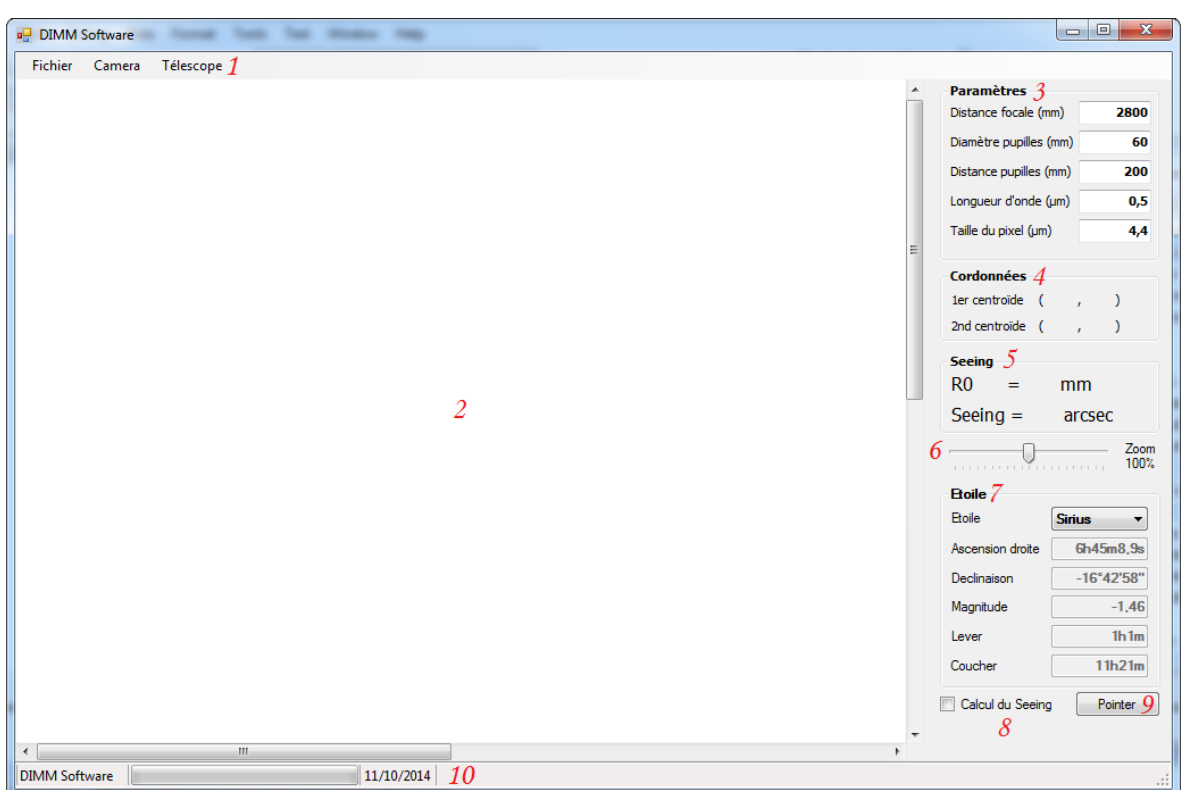

Figure 3.2 – *Logiciel DIMM Software*

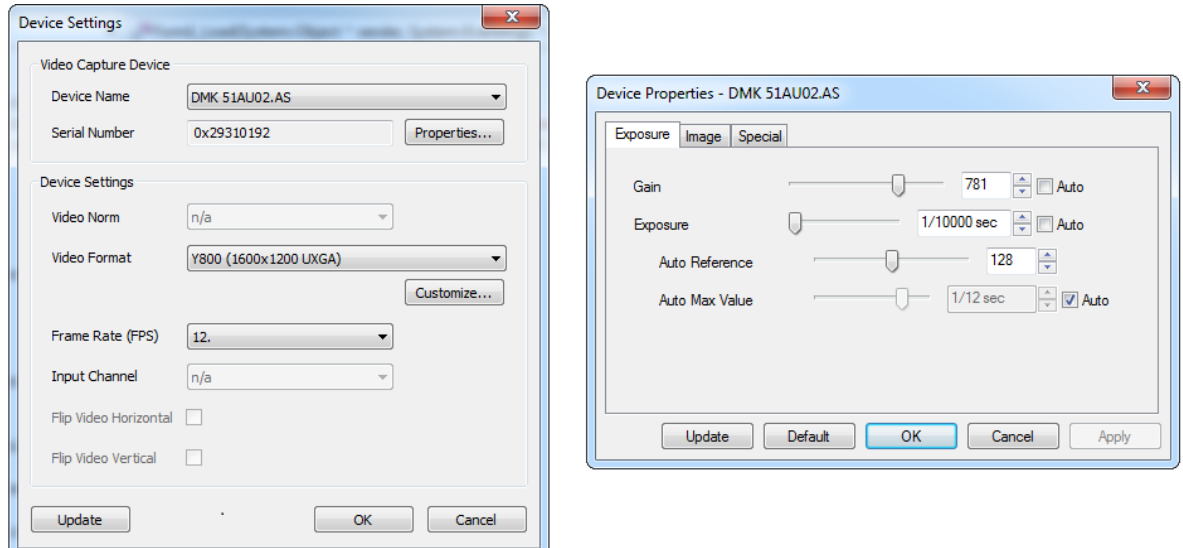

Figure 3.3 – *Fenêtres de réglages des différents paramètres de la caméra*

#### **3.1.5 Groupe Seeing**

On affichera dans ce groupe - après 200 itérations - le paramètre de Fried *R*<sub>0</sub> en millimètres et le seeing *e* en secondes d'arc

#### **3.1.6 Barre Zoom**

<span id="page-52-0"></span>Grâce a ce contrôle on peut soit agrandir ou diminuer la taille de l'image. la seconde opération étant très intéressante, car elle nous permet de voir si les deux images de l'étoiles sont dans le champ de la caméra.

#### **3.1.7 Groupe Etoile**

<span id="page-53-0"></span>Ce groupe est constitué d'une liste déroulante dans laquelle sont chargés au démarrage de l'application la liste des étoiles avec leurs noms, coordonnées équatoriales et magnitudes. Dans le même GroupBox seront affichées les heures de lever et coucher des étoiles.

#### **3.1.8 Boite à cocher Seeing**

<span id="page-53-1"></span>En le cochant et décochant, on active et arrête le calcul du Seeing. L'intérêt est de terminer tout les réglages avant d'entamer le calcul du seeing, et de l'arrêter en cas de problèmes sans avoir a arrêter la caméra.

#### **3.1.9 Bouton Pointer**

<span id="page-53-2"></span>Nous permet après avoir vérifier que l'étoile en question est adéquate pour le calcul du seeing de pointer le télescope vers cette étoile.

#### **3.1.10 Barre d'état**

<span id="page-53-3"></span>Dans cette barre on affichera le numéro de l'image en cours (de 1 à 200) , l'intensité lumineuse maximum sur l'image (de 0 à 255) et également la date.

#### 3.2 Interfaçage de la caméra

<span id="page-53-4"></span>La caméra retenue pour la réalisation du DIMM est la DMK51AU02.AS fabriquée par The Imaging Source. Pour pouvoir l'interfacer le fabriquant a développé une série de classes et fonctions pour les développeurs. Nous allons donc utiliser le contrôle "IC Imaging control" développé pour Visual Studio .NET

Tout d'abord nous devons créer un nouveau projet C++ de type "Windows Form Application" sous Visual C++ .NET

| Project types:<br>Visual C++<br>ATL<br>CLR<br>General<br>MFC<br><b>Smart Device</b><br>Test<br>Win32<br>IC Imaging Control 3.3<br>Other Languages<br>Other Project Types<br><b>Test Projects</b> |                           | Templates:                                                                                                    | NET Framework 3.5                                                                                                    | -86 |  |  |  |
|----------------------------------------------------------------------------------------------------|---------------------------|----------------------------------------------------------------------------------------------------|----------------------------------------------------------------------------------------------------|-----|--|--|--|
|                                                                                                    |                           | Visual Studio installed templates<br>Custom Wizard<br><b>C 3C Frame Filter Module</b><br>Windows Forms Application<br>Win32 Console Application<br><b>MINFC Application</b><br><b>ATL Smart Device Project</b><br>CLR Empty Project<br><b>REMFC ActiveX Control</b><br><b>Ed MFC Smart Device ActiveX Control</b><br><b>JAMFC Smart Device DLL</b><br>Wind2 Smart Device Project<br>Windows Service<br>My Templates | <b>L. IC Dialog Application</b><br>Test Project<br>CLR Console Application<br>ATL Project<br>Makefile Project<br>Class Library<br>Empty Project<br>型 MFC DLL<br>MFC Smart Device Application<br>Win32 Project<br>I Windows Forms Control Library |     |  |  |  |
| A project for creating an application with a Windows user interface<br>Name:<br><enter_name></enter_name>                                                                                        |                           |                                                                                                    |                                                                                                    |     |  |  |  |
| Location:                                                                                                    |                           | C/Users\Faycal\Documents\Visual Studio 2008\Projects                                                                                                    |                                                                                                    |     |  |  |  |
| Solution Name:                                                                                                    | <enter_name></enter_name> |                                                                                                    | Create directory for solution                                                                                                    |     |  |  |  |

Figure 3.4 – *Création d'un nouveau projet Windows Form*

Une fois le nouveau projet créer, l'étape suivante est d'ajouter le contrôle "IC Imaging Control" à la boîte à outils (ToolBox) de Visual Studio, et par la suite, dans notre projet

| .NET Framework Components | <b>COM Components WPF Components Activities</b> |                       |                  |       |  |  |
|---------------------------|-------------------------------------------------|-----------------------|------------------|-------|--|--|
| Name                      | Namespace                                       | Assembly Name         | <b>Directory</b> | a.    |  |  |
| V HScrollBar              | System.Windows.Forms                            | System.Windows.For    | C:\Program       |       |  |  |
| V HScrollBar              | System.Windows.Forms                            | System.Windows.For    | C:\Program       |       |  |  |
| V HScrollBar              | System.Windows.Forms                            | System.Windows.For    | Global Asse      |       |  |  |
| <b>HScrollBanArray</b>    | Microsoft.VisualBasic.Compa                     | Microsoft VisualBasic | Global Asse      |       |  |  |
| HttpGetClientProtocol     | System.Web.Services.Protocols                   | System.Web.Services   | Global Asse      |       |  |  |
| HttpPostClientProto       | System.Web.Services.Protocols                   | System.Web.Services   | Global Asse      |       |  |  |
| V HyperLink               | System.Web.ULWebControls                        | System.Web (2.0.0.0)  | Global Asse      |       |  |  |
| / KImagingControl         | TIS Imaging                                     | TIS.Imaging.ICImagin  | Global Asse      |       |  |  |
| V Milse                   | System.Worldflow.Activities                     | System.Worldflow.Acti | Global Asse      |       |  |  |
| / Image                   | System.Web.ULMobileContr                        | System.Web.Mobile (   | Global Asse      |       |  |  |
| Filter:                   |                                                 |                       |                  | Clear |  |  |
| AccessDataSource          |                                                 |                       |                  |       |  |  |
| Language:                 | Invariant Language (Invariant Country)          |                       |                  |       |  |  |
| <b>Version:</b>           | 2,0,0,0                                         |                       |                  |       |  |  |

Figure 3.5 – *Ajout du côntrole "IC Imaging Control" à notre projet*

Une fois le contrôle créer, on peut maintenant y afficher le contenu de la caméra mais également faire toutes les opérations nécessaires au bon fonctionnement de notre Logiciel.

On doit tout d'abord afficher la caméra, pour ce faire, on commence par déclarer le contrôle comme suit : *TIS : :Imaging : :ICImagingControlîcImagingControl1 ;*

On peut maintenant afficher le contenu de la caméra en utilisant la fonction *LiveStart() icImagingControl1->LiveStart() ;*

Pour l'arrêt de la caméra on utilise la fonction suivante : *icImagingControl1->LiveStop() ;*

La taille de l'image étant assez grande (1600x1200 pixels) l'affichage de l'image complète en taille réelle est impossible. On doit donc s'arranger pour avoir la possibilté de diminuer et agrandir la taille de l'image affichée. On ajoutera également, deux barres de défilement, une horizontale et une autre verticale pour pouvoir voir toutes les protions de notre image.

Affichage des barre de defilement *icImagingControl1->ScrollbarsEnabled = true ;*

Pour le zoom on a utliser une "trackBar" et la propriété *LiveDisplayZoomFactor icImagingControl1->LiveDisplayZoomFactor = (float)trackBar1->Value / 10.0f ;*

Maintenant, que la caméra est affichée le logiciel doit savoir quand une nouvelle image est reçue afin de faire les calculs nécessaires sur l'image. Pour cela nous allons utiliser la méthode "ImageAvailable" qui va récuperer l'mage qui se trouve dans le buffer afin de lui appliquer les traitements voulus (détection des deux images de l'étoile, calcul du centre de gravité & des distances) avant d'être afficher.

#### 3.3 Interfaçage de la monture

<span id="page-55-0"></span>Pour interfacer notre monture CGEM de Celestron on utilisera la plateforme ASCOM qui gère différents types de montures, caméras, focuseurs, roues a filtres et coupoles.

La plateforme ASCOM (AStronomy Common Object Model) est une plateforme ouverte visant à fournir une interface standard pour tout types de matériel astronomique, incluant les montures, caméras, roues à filtres, systèmes de mise au point, dômes . . . pour l'environnement Microsoft Windows.

La première étape consiste à ajouter la référence ASCOM à notre projet Visual C++

| Solution Explorer - Tele + 3 X<br><b>Telescope Property Pages</b>                                                                                          |    |                                 |                                                      |                                                                                                    | $\theta$ $\mathbf{z}$                                                                  |                                      |  | <b>City Add Reference</b>              |             |            | $\sqrt{2}$       |  |  |
|----------------------------------------------------------------------------------------------------|----|---------------------------------|------------------------------------------------------|----------------------------------------------------------------------------------------------------|----------------------------------------------------------------------------------------|--------------------------------------|--|----------------------------------------|-------------|------------|------------------|--|--|
| 品まえ<br>Solution 'Telescope' (1 project<br>Configuration: N/A                                                                                               |    | - Platform: N/A                 | Configuration Manager                                |                                                                                                    |                                                                                        | Projects Browse Recent<br><b>COM</b> |  |                                        |             |            |                  |  |  |
| G- 62 Telesco<br>Her<br>南。<br><b>ER</b><br>ė.<br>$\blacksquare$<br>a<br><b>Res</b><br>Ġ-<br>Ω<br>屆<br><b>Corporate</b><br><b>By Sou</b><br>÷<br>222<br>Rea |    | Build<br>Rebuild                | <b>Common Properties</b><br>Framework and References | Targeted Framework: NET Framework 3.5<br>References:                                                            |                                                                                        |                                      |  | <b>INET</b>                            |             |            |                  |  |  |
|                                                                                                    |    | Clean                           | <b>Configuration Properties</b>                      | Name<br>- <sup>3</sup> System<br>-- System, Data<br>-@System.Drawing<br>-@System.Windows.Forms<br>-- System.Xml | <b>E Assembly Reference Properties</b><br>Minimal Framework version .NET Framework 2.0 |                                      |  | Component Name                         | Version     | Runtime    | <b>A</b><br>Path |  |  |
|                                                                                                    |    | Project Only                    |                                                      |                                                                                                    |                                                                                        |                                      |  | <b>ASCOM Utilities</b>                 | 5,51.0      | v2.0.50727 | C:\Program F     |  |  |
|                                                                                                    |    | Custom Build Rules              |                                                      |                                                                                                    | Relative Path                                                                          |                                      |  | <b>ASCOM Utilities</b>                 | 6.0.0.0     | v2.0.50727 | C:\Program F     |  |  |
|                                                                                                    |    | Tool Build Order                |                                                      |                                                                                                    | <b>Build Properties</b><br>False<br>Copy Local<br><b>Assembly Reference Properties</b> |                                      |  | ASCOM.Attributes                       | 5.5.0.0     | v2.0.50727 | C:\Program F     |  |  |
|                                                                                                    |    | Add                             |                                                      |                                                                                                    |                                                                                        |                                      |  | ASCOM Attributes                       | 6,0,0,0     | v2.0.50727 | C:\Program F     |  |  |
|                                                                                                    |    | References                      |                                                      |                                                                                                    |                                                                                        |                                      |  | ASCOM.Controls                         | 6,0,0,0     | v2.0.50727 | C:\Program F     |  |  |
|                                                                                                    |    | Add Web Reference               |                                                      |                                                                                                    |                                                                                        |                                      |  | ASCOM.Internal.Extensions              | 6,0,0,0     | v2.0.50727 | C:\Program F     |  |  |
|                                                                                                    |    | View Class Diagram              |                                                      | Add New Reference                                                                                               | Remove Reference                                                                       |                                      |  | ASCOM.SettingsProvider                 | 6,0.0.0     | v2.0.50727 | C:\Program F     |  |  |
|                                                                                                    |    | Set as StartUp Project          |                                                      | Additional reference search paths:                                                                              |                                                                                        |                                      |  | CopCodeProvider                        | 8.0.0.0     | v2.0.50727 | d:\Program F     |  |  |
|                                                                                                    |    | Debua                           |                                                      | Reference Search Path                                                                                           | Add Path                                                                               |                                      |  | Crystal Reports for .NET Framework 2.0 | 10.5.3700.0 | v2.0.50727 | C:\Program F     |  |  |
|                                                                                                    | ÷. | Cut                             |                                                      |                                                                                                    | Remove Path                                                                            |                                      |  | CrystalDecisions.CrystalReports.Engine | 10.5.3700.0 | v2.0.50727 | C:\Program F     |  |  |
|                                                                                                    |    | Paste                           |                                                      |                                                                                                    |                                                                                        |                                      |  | CrystalDecisions.ReportSource          | 10.5.3700.0 | v2.0.50727 | C:\Program F =   |  |  |
|                                                                                                    |    | Remove                          |                                                      |                                                                                                    |                                                                                        |                                      |  | m.<br>ı                                |             |            |                  |  |  |
|                                                                                                    |    | Rename                          |                                                      |                                                                                                    |                                                                                        |                                      |  |                                        |             |            |                  |  |  |
|                                                                                                    |    | <b>Unload Project</b>           | $\leftarrow$<br>m.                                   |                                                                                                    |                                                                                        |                                      |  |                                        |             |            |                  |  |  |
|                                                                                                    |    | Open Folder in Windows Explorer |                                                      |                                                                                                    | OK<br>Annuler                                                                          |                                      |  |                                        |             | OK         | Cancel           |  |  |
|                                                                                                    |    | Properties                      |                                                      | Appliquer                                                                                                    |                                                                                        |                                      |  |                                        |             |            |                  |  |  |

Figure 3.6 – *Ajout de la référence ASCOM sous Visual C++*

Une fois la référence ajoutée, on doit maintenant déclarer un objet télescope *ASCOM : :DriverAccess : :TelescopeôbjTelescope ;*

Il faut ensuite choisir le type de télescope, pour cela on déclare un "Chooser" *ASCOM : :Utilities : :Chooserôbj = gcnew ASCOM : :Utilities : :Chooser ; obj->DeviceType = "Telescope" ; obj->Choose() ;*

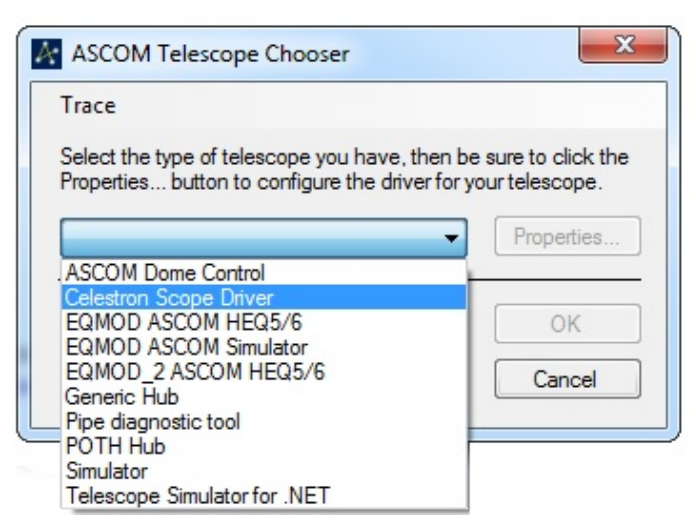

Figure 3.7 – *Choix du type de télescope*

On doit maintenant connecter le télescope au logiciel (menu : Télescope Connecter) *objTelescope = gcnew ASCOM : :DriverAccess : :Telescope("ASCOM.Celestron.Telescope") ; objTelescope->Connected = true ;*

<span id="page-56-2"></span>Pour pointer - à l'aide du boutton pointer - l'étoile choisie pour le DIMM on utilise la fonction suivante :

*objTelescope->SlewToCoordinates(RA, DEC) ;*

Où : RA (RightAscension) représente l'ascension droite, et DEC (Declination) la déclinaison sont les coordonnées équatoriales de l'étoile.

Pour déconnecter le télescope au logiciel (menu : Télescope Déconnecter) *objTelescope->Connected = false ;*

#### 3.4 Résultats et discussions

<span id="page-56-0"></span>Nous avons testé le logiciel en temps réel à différentes reprises (bien que ca ne soit pas en nombre suffisant pour qualifier un site) et à deux endroits différents, d'abord a l'Observatoire d'Alger CRAAG, puis à Chechar ville à coté du site du futur Observatoire des Aurès.

les résultats obtenus sont donnés par les figures ([3](#page-56-1).8) et ([3](#page-57-0).9). Il est très hasardeux de tirer des conclusions sur la qualité d'un site vu le peu de résultats recueillis, toutefois nous pouvons d'ores et déjà faires les remarques suivantes :

- 1. L'ordre de grandeur des résultats obtenus 1 < *e* < 3 correspond très bien aux résultats obtenus dans d'autres observatoires et par d'autres chercheurs ([\(Kornilov et al.](#page-65-5) [2007](#page-65-5)), [\(Ziad et al.](#page-66-0) [2005](#page-66-0)), [\(Vernin et Munoz-Tunon](#page-66-1) [1998](#page-66-1)) & [\(Vernin et Munoz-Tunon](#page-66-2) [1995](#page-66-2))).
- 2. Nous pouvons voir une variation du seeing en fonction du temps et nous avons pu vérifier que les aspects temps réel fonctionnent correctement.
- 3. Les résultats obtenus semblent indiquer un seeing correct pour l'Observatoire d'Alger et un bon seeing pour la ville de Chechar, toutefois comme nous l'avons dit précédemment ces résultats doivent être par un calcul d'erreurs (qui reste à faire) et une compagne de mesures plus longue.

Une comparaison avec d'autres instruments sur le même site est également souhaitable.

<span id="page-56-1"></span>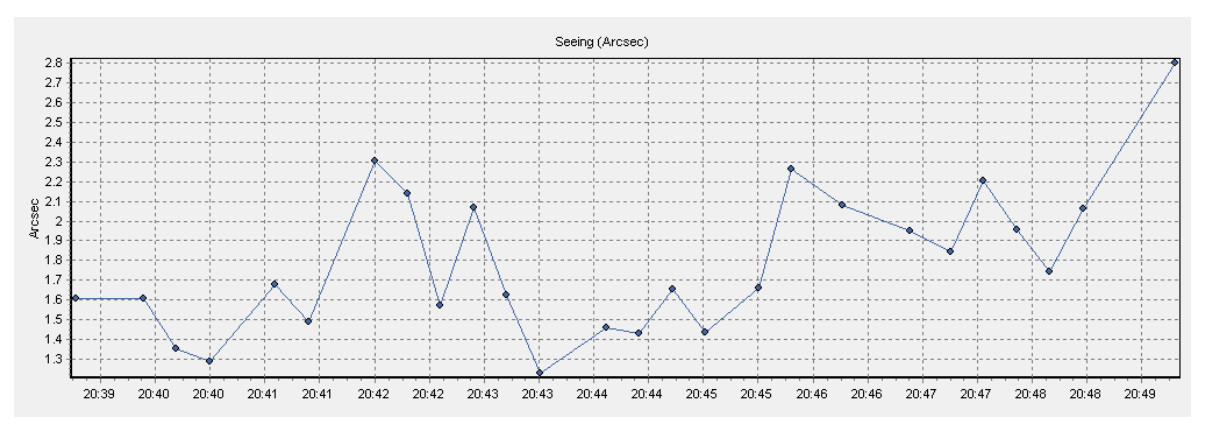

Figure 3.8 – *Résultats obtenus à l'Observatoire d'Alger CRAAG*

<span id="page-57-0"></span>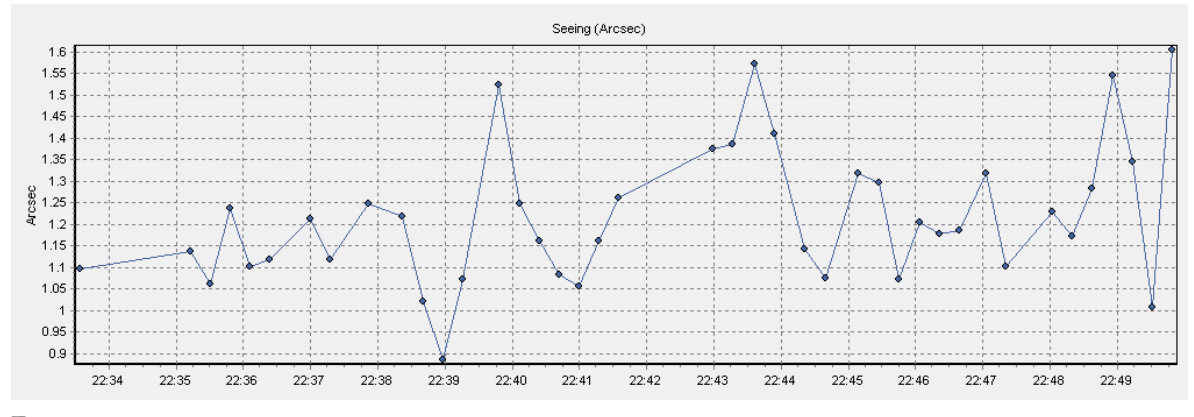

FIGURE 3.9 - Résultats obtenus à la ville de Chechar

## Conclusion générale

Dans ce mémoire nous avons étudié les effets de la turbulence atmosphérique sur les observations astronomique effectuées au sol. Un des principaux paramètres permettant de quantifier cette turbulence est le seeing atmosphérique c'est le principal paramètre mesuré dans les différents observatoires en vu de qualifier un site donné tout au long de l'année.

Ce qui permet de limiter la taille des instruments d'observations a implanté dans le site et de fixer les objectifs scientifiques auxquels on peut prétendre. Par ailleurs, une mesure continue du seeing en parallèle a des observations astronomiques permettra de qualifier la qualité de ces dernières.

Dans ce travail nous avons étudié et mis en œuvre un instrument utilisé dans les plus grands observatoires modernes pour mesurer le seeing atmosphérique : c'est le Differential Image Motion Monitor (DIMM). Nous avons étudié les différentes équations qui le régissent et les différents aspects pratiques de sa mise en uvre. Nous avons ensuite construit un DIMM à partir d'un télescope Celestron C11 monté sur une monture CGEM DX (plateforme ASCOM), d'une caméra DMK 51AU02.AS, d'un masque et de deux lames à faces parallèles.

Par ailleurs, nous avons développé un logiciel en Visual C++ permettant d'interfacer la caméra CCD, de piloter la monture du télescope et de calculer en temps réel le seeing atmosphérique.

les résultats obtenus sont de l'ordre de grandeur de ceux obtenus ailleurs dans d'autres observatoires. Il ne nous permettent pas à ce stade de tirer des conclusion sur la qualité du site mais montrent déjà que notre logiciel est fonctionnel. Il est important de poursuivre ce travail par un calcul d'erreurs et de comparer les résultats obtenus avec ceux d'un autre instrument déjà validé.

D'un autre coté le DIMM est appelé a fonctionner en mode autonome et devra donc être robotisé. C'est la prochaine étape importante dans le développement de notre logiciel.

# ANNEXES A

#### **SOMMAIRE**

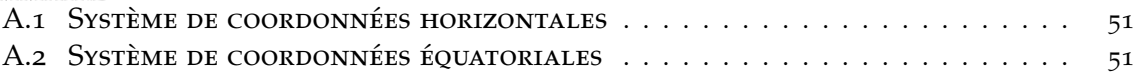

#### A.1 Système de coordonnées horizontales

<span id="page-62-0"></span>Ce système de coordonnées (figure [A.](#page-62-2)1) a pour plan fondamental l'horizon **H** et pour pole le zénith **Z**. **N** représente le Nadir qui est le point diamétralement opposé au zénith. **S** représente le Sud.

**a** (angle Sm) représente l'azimut. Il est compté à partir du Sud de 0 à 360˚ positivement dans le sens rétrograde

**h** (angle mM) représente la hauteur. Elle est comptée à partir de l'horizon positivement vers le zénith de 90 à -90˚

<span id="page-62-2"></span>**z** (angle ZM) représente la distance zénithale. Elle est comptée à partir du zénith positivement vers le bas de 0 à 180˚

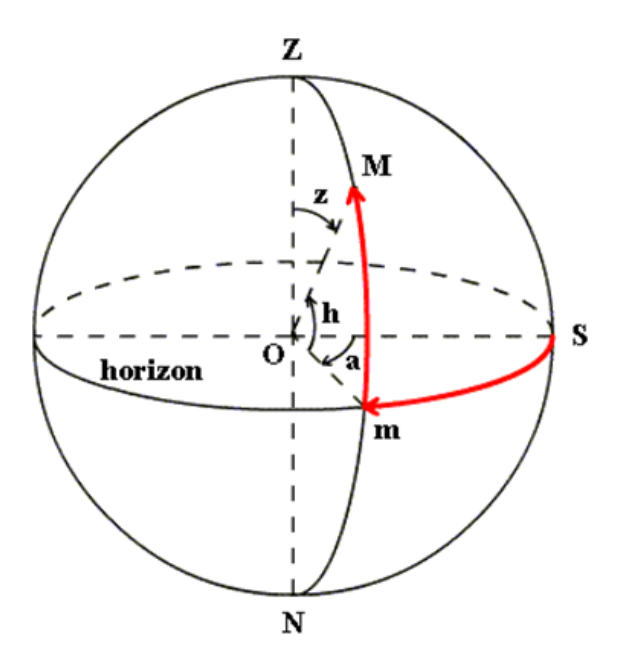

Figure A.1 – *Système de coordonnées horizontales*

L'azimut et la hauteur (ou la distance zénithale) sont les coordonnées horizontales du point M.

#### A.2 Système de coordonnées équatoriales

<span id="page-62-1"></span>Dans ce système de coordonnées (figure [A.](#page-63-0)2) le plan fondamental est l'équateur, et le pole est le pôle céleste Nord.

L'écliptique est le plan contenant lorbite de la Terre autour du Soleil.

**Le point** *γ* appelé également **équinoxe** ou encore **point vernal**, représente l'intersection entre l'équateur et l'écliptique.

*δ* représente la déclinaison. Elle est comptée à partir de l'équateur positivement vers le pôle céleste Nord, elle varie de +90 à -90˚

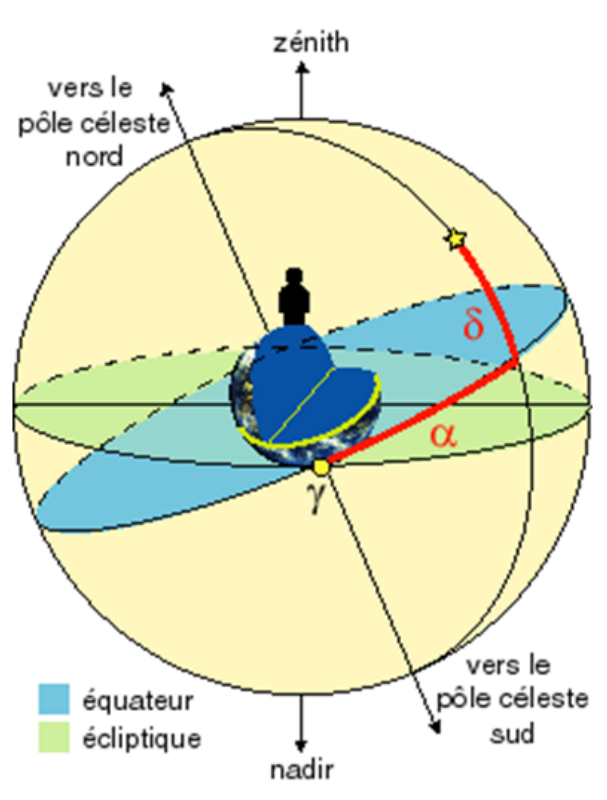

<span id="page-63-0"></span>*α* représente l'ascension droite. Elle est comptée à partir du point **Le point** *γ* sur l'équateur positivement dans le sens direct. Elle est exprimée en heures et fractions sexagésimales.

Figure A.2 – *Système de coordonnées équatoriales*

L'ascension droite et la déclinaison représentent les coordonnées équatoriales.

## **BIBLIOGRAPHIE**

- Edgar L Andreas. Estimating  $C_n^2$  over snow and sea ice from meteorological data. *J. Opt. Soc. Am. A 5, n<sup>o</sup> 4*, Apr. 1988. (Cité dans la page [10](#page-21-0).)
- R Barletti, L Ceppatelli, G andPaterno, A Righini, et N Speroni. Mean vertical profil of atmospheric turbulence relevant for astronomical seeing. *JOSA, Vol.66, No.12*, 1976. (Cité dans la page [10](#page-21-0).)
- M Bertolotti, M Carnevale, A Consortini, et L Ronchi. Optical propagation problems and trends. *Optica Acta, 26, 5*, pages 507 – 529, 1979. (Cité dans la page [11](#page-22-0).)
- J Borgnino et J Vernin. *J. Opt. Soc. Am. 55, 1056*. 1978. (Cité dans la page [16](#page-27-0).)
- S.F Clifford. The classical theory of wave propagation in a turbulent medium. *Topics in Applied Physics. Vol.25*, 1978. (Cité dans la page [11](#page-22-0).)
- <span id="page-64-1"></span>P Dierickx. Optical performances of large ground-based telescopes. *Journal of modern Optics, 39, 3*, pages 569 – 588, 1992. (Cité dans les pages [13](#page-24-0) et [29](#page-40-4).)
- B Fleury et P Boucher. SOLSTICE : Station de caractérisation de site astronomique, Etude de site du Cerga. *ONERA Doc. : RT 3/7262 SY.*, 5 Dec. 1990. (Cité dans la page [23](#page-34-0).)
- D.L Fried. *J. Opt. Soc. Am. 55, No. 11, 1427*. 1965. (Cité dans la page [17](#page-28-2).)
- D.L Fried. Optical Resolution through a Randomly Inhomogeneous Medium for Very Long and Very Short exposures. *J.O.S.A, 56 No :10*, October 1966. (Cité dans la page [13](#page-24-0).)
- <span id="page-64-0"></span>D.L Fried. Differential angle of arrival : Theory, evaluation and measurement feasibility. *Radio Science, 10 No :1*, pages 71 – 76, January 1975. (Cité dans les pages [16](#page-27-0), [17](#page-28-2) et [28](#page-39-0).)
- F Frobes, D Morse, et G Poczlup. Planning the national new technology telescope(NNTT) : VI, site survey instuments. *SPIE Vol. 628, Advanced Technology Optical Telescopes III, Tucson Az*, 1986. (Cité dans la page [23](#page-34-0).)
- Fred.F Frobes. Intercomparison of American and Soviet stellar image motion monitors. *SPIE, Vol. 1236, Advanced Technology Optical Telescopes IV, Tucson*, pages 480 – 484, 1990. (Cité dans la page [23](#page-34-0).)
- E.A Harlan et M.F Walker. A star trail telescope for Astronomical Site Testing. *Pub. Astr. Soc. Pac. 77*, pages 246 – 252, 1965. (Cité dans la page [23](#page-34-0).)
- R.E Hufnagel. Variations of atmospheric turbulence. *Proc. Topical Meeting on Optical Propagation through Turbulence, Boulder, Colorado*, 1974. (Cité dans la page [10](#page-21-0).)
- R.E Hufnagel et N.R Stanley. Modulation transfer function associated with image transmission through turbulent media. *JOSA, 54, 1*, pages 51 – 61, January 1964. (Cité dans la page [10](#page-21-0).)
- Akira Ishimaru. Wave Propagation and Scattering in Randon Media. *Academic Press*, 1978. (Cité dans la page [11](#page-22-0).)
- A.N Kolmogorov. Local structure of turbulence in incompressible fluids with very high fluids number. *Dan SSSR, 30, 229*, 1941. (Cité dans la page [7](#page-18-0).)
- <span id="page-65-5"></span>V Kornilov, A Tokovinin, N Shatsky, O Voziakova, et S Potanin. Combined MASS-DIMM instruments for atmospheric turbulence studies. *Mon. Not. R. Astron. Soc. 382*, pages 1268 – 1278, 2007. (Cité dans la page [45](#page-56-2).)
- B Lopez. How to monitor exposure times for high resolution imaging modes ? *Astron. Asrophys. 253*, pages 635 – 640, 1992. (Cité dans la page [19](#page-30-0).)
- H.M Martin. Image motion as a measure of seeing quality. *PASP 99, 1360*, Dec. 1987. (Cité dans la page [16](#page-27-0).)
- M.G Miller et P.F Kellen. Astronomical Differential Angle of Arrival Measurement. *Top. Meet. on Imaging Astronomy, Cambridge, Ma*, pages 18 – 21, June 1975. (Cité dans la page [23](#page-34-0).)
- A.M Obukhov. Ivz. Akad. Nauk. SSR. *Ser. Georgr. Geofiz. 13, 58*, 1949. (Cité dans la page [5](#page-16-0).)
- S Panchev. Dynamic Meterology. *D. Reidel Publishing Company*, 1985. (Cité dans la page [5](#page-16-0).)
- <span id="page-65-0"></span>F Roddier. The effect of atmospheric turbulence in optical astronomy. *E.Wolf ed., Progress in Optics Vol. XIX*, 1981. (Cité dans la page [29](#page-40-4).)
- F Roddier, M Northcott, et J.E Graves. A simple low-order adaptive optics system for near-infrared applications. *PASP 103*, pages 131 – 149, Jan. 1991. (Cité dans la page [19](#page-30-0).)
- <span id="page-65-1"></span>M Sarazin. Caractérisation des propriétés optiques de la turbulence atmosphérique : Application au choix du site du VLT de l'Observatoire Européen Austral (ESO). *Thèse de Doctorat, Université de Droit, d'Economie et des Sciences d'Aix-Marseille III, Spécialité Optique*, 1992. (Cité dans les pages [29](#page-40-4), [30](#page-41-0) et [34](#page-45-0).)
- <span id="page-65-3"></span>M Sarazin et F Roddier. The E.S.O Differential Image Motion Monitor. *Astron. Astrophys. 227*, pages 294 – 300, 1990. (Cité dans les pages [16](#page-27-0), [23](#page-34-0) et [30](#page-41-0).)
- J Stock et G Keller. Astronomical Seeing, in "Stars and Stellar Systems". *G.P. Kuiper and B.M Middlehurst eds., Vol. 1, Chicago University Press.*, pages 138 – 153, 1960. (Cité dans la page [23](#page-34-0).)
- V.I Tataraski. The effect of Turbulent Atmosphere on Wave Propagation. *I.P.S.T., Jerusalem*, 1971. (Cité dans la page [17](#page-28-2).)
- H Tennekes et J.L Lumley. A first course in turbulence M.I.T Press. 1975. (Cité dans la page [7](#page-18-0).)
- <span id="page-65-2"></span>A Tokovinin. From Differential Image Motion to Seeing. *Pub. Astr. Soc. Pac., 114*, pages 1156 – 1166, October 2002. (Cité dans les pages [29](#page-40-4), [30](#page-41-0), [32](#page-43-1), [34](#page-45-0) et [35](#page-46-0).)
- <span id="page-65-4"></span>A Tokovinin. Influence of defocus on DIMM. *Internal report, CTIO*, September 2004. (Cité dans la page [32](#page-43-1).)
- U.S Army. ATMOS : Atmospheric Turbulence Measurement and Observation System. *White Sands Missile Range, New Mexico*, 1987. (Cité dans la page [23](#page-34-0).)
- <span id="page-66-2"></span>J Vernin et C Munoz-Tunon. Measuring Astronomical Seeing : The DAIAC DIMM. *Publications of the Astronomical Society of the Pacific 107*, pages 265 – 272, 1995. (Cité dans la page [45](#page-56-2).)
- <span id="page-66-1"></span>J Vernin et C Munoz-Tunon. The temporal behaviour of seeing. *New Astronomy Reviews 42*, page 451 454, 1998. (Cité dans la page [45](#page-56-2).)
- D.L Walters. Atmospheric modulation transfer function for desert and mountain locations : *r*<sup>0</sup> measurements. *J. Opt. Soc. Am., 71, No : 4*, pages 406 – 409, Apr. 1981. (Cité dans la page [23](#page-34-0).)
- H.T Yura. Short term average optical beam spread in a turbulent medium. *JOSA 63 5*, pages 567 – 572, 1973. (Cité dans la page [14](#page-25-0).)
- <span id="page-66-0"></span>A Ziad, R Gredel, J Aceituno, J Borgnino, F Hoyo, A Irbah, F Martin, U Thiele, et S Pedraz. A site-testing campaign at the Calar Alto Observatory with GSM and DIMM instruments. *Mon. Not. R. Astron. Soc. 362*, pages 455 – 459, 2005. (Cité dans la page [45](#page-56-2).)

## Notations et Abréviations

#### Instituts et agences

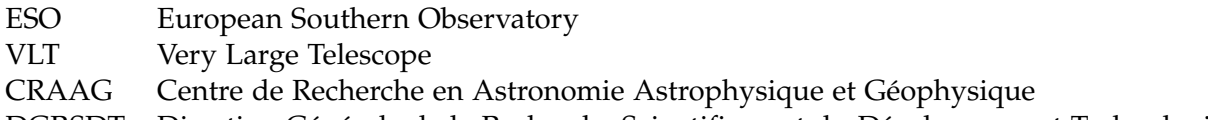

DGRSDT Direction Générale de la Recherche Scientifique et du Développement Technologique

#### Abréviations diverses

- CCD Charge-Coupled Device
- DIMM Differential Image Motion Monitor
- FWHM Full Width at Half Maximum
- CGEM Computerized German Equatorial Mount
- ASCOM AStronomy Common Object Model

#### Variables et notations mathématiques

- *R<sub>e</sub>* Nombre de Reynolds<br>*l* Micro-échelle de la tu
- *l* Micro-échelle de la turbulence
- *l*<sub>0</sub> Echelle interne de la turbulence
- *L* Echelle intégrale de la turbulence
- *L*<sup>0</sup> Echelle externe de la turbulence
- $C_7^2$  $C_T^2$  Coefficient isotrope de température *n* Indice de réfraction
- *n* Indice de réfraction
- $C_n^2$  $C_n^2$  Coefficient de structure des fluctuations de l'indice de réfraction  $T$  Température absolue
- *T* Température absolue<br>*P* Pression
- Pression
- *λ* Longueur d'onde
- *e* Pression de la vapeur d'eau
- *B*<sup> $\phi$ </sup> Covariance de la phase *D*<sup> $\phi$ </sup> (*r*) Fonction de structure d
- $D_{\varphi}(r)$  Fonction de structure de la phase  $B(r)$  Fonction de cohérence
- Fonction de cohérence
- *r*<sup>0</sup> Paramètre de Fried
- Rayon de cohérence courte pose
- $\sigma_{\parallel}^2$ Variance dans la direction longitudinale
- $\sigma_{\perp}^2$ Variance dans la direction transversale
- $K_{\parallel}$  Coefficient de proportionnalité longitudinal  $K_{\perp}$  Coefficient de proportionnalité transversal
- Coefficient de proportionnalité transversal
- *θ* Angle isoplanétique
- *θmax* Angle isoplanétique limite
- *τ*<sup>0</sup> Temps de cohérence de l'atmosphère
- $\Gamma_{\parallel}$  Corrélation du tilt dans la direction parallèle
- $\Gamma_{\parallel}$  Corrélation du tilt dans la direction parallèle<br> $\Gamma_{\perp}$  Corrélation du tilt dans la direction perpendiculaire

Ce document a été préparé à l'aide de l'éditeur de texte TeXnic Center et du logiciel de composition typographique LATEX2*ε*.
